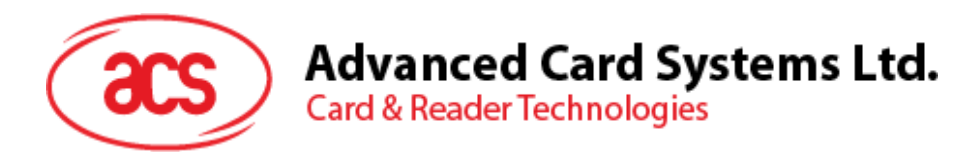

# ACR89U-A2 Handheld Smart Card Reader

Application Programming Interface V1.00

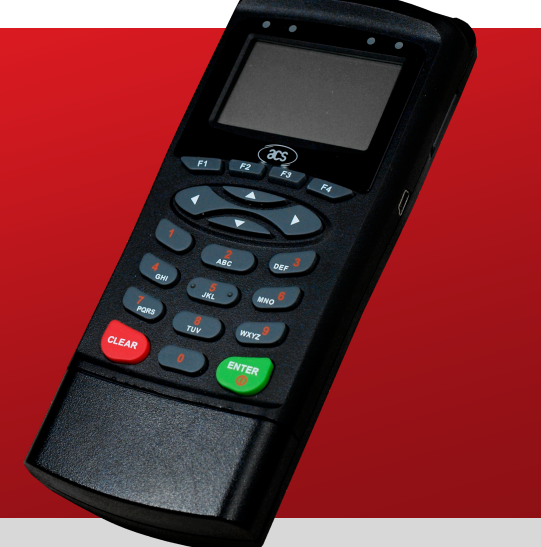

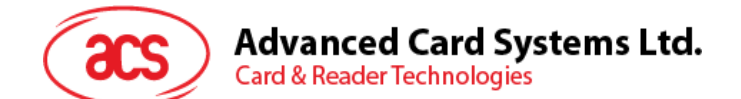

# **Table of Contents**

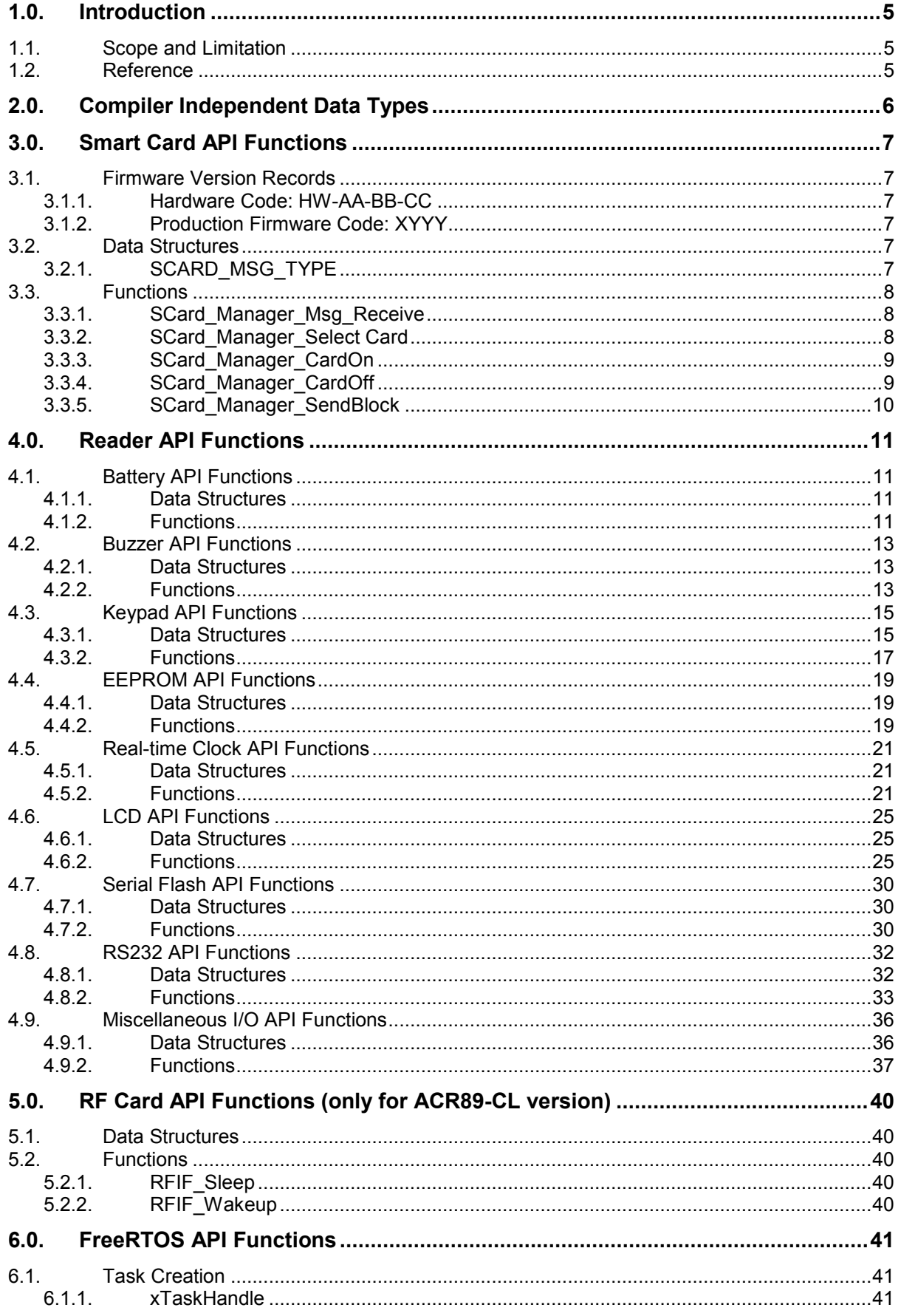

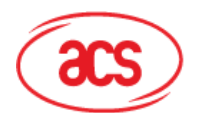

# **Advanced Card Systems Ltd.**<br>Card & Reader Technologies

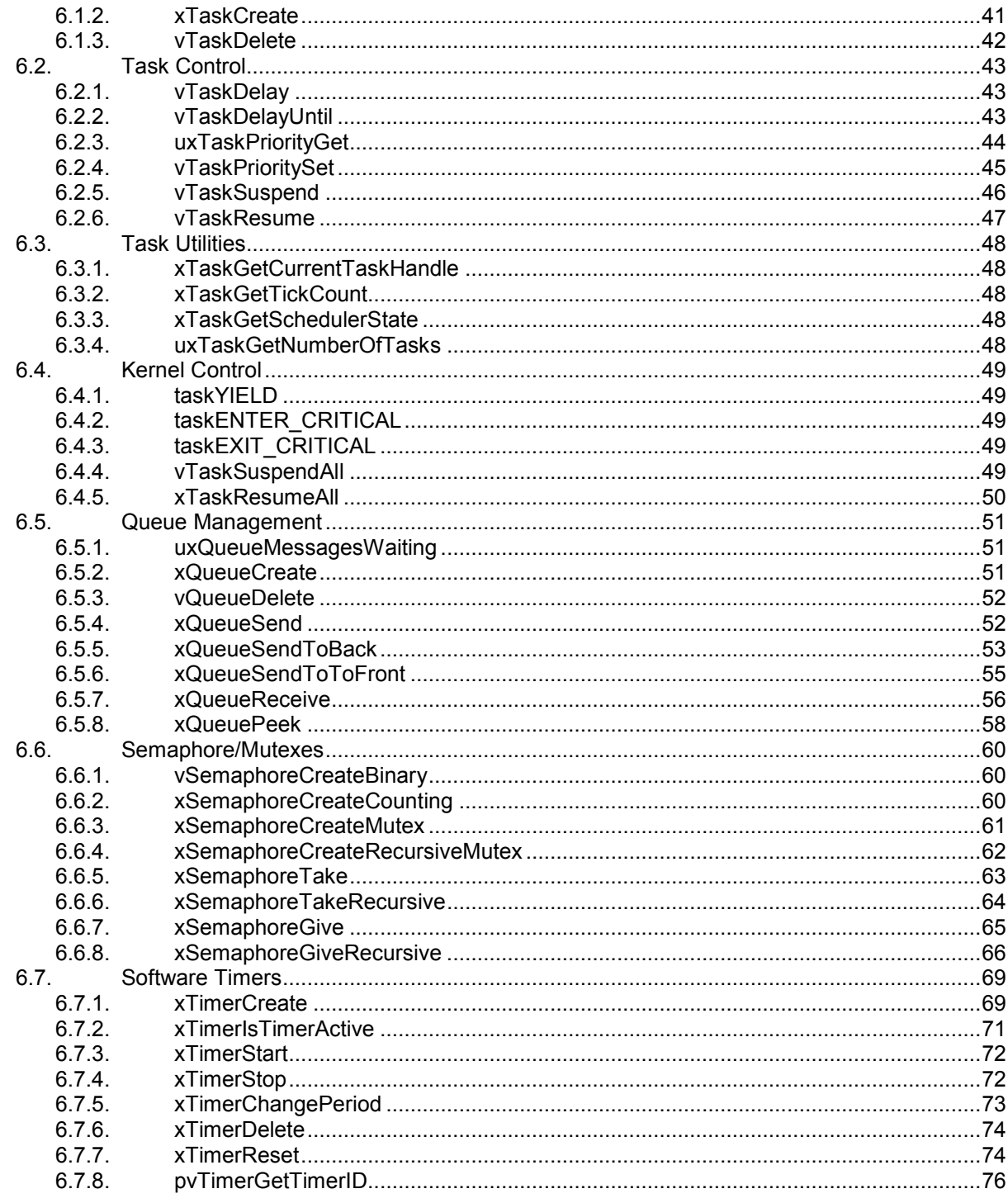

# **List of Figures**

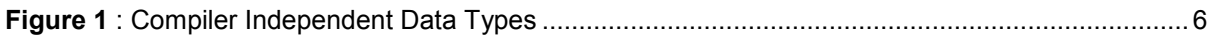

Page 3 of 76

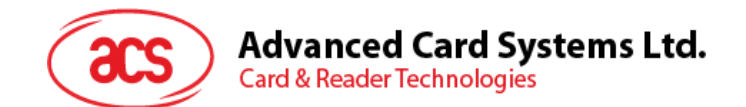

# **List of Tables**

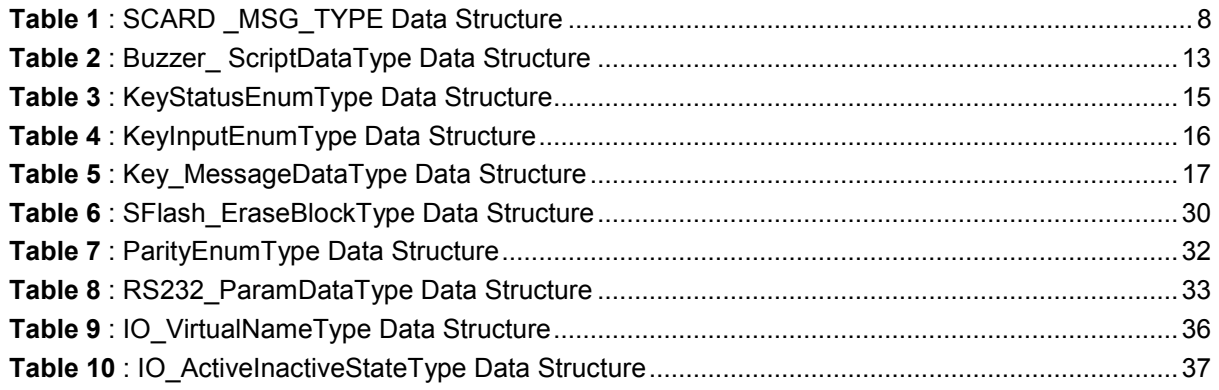

Page 4 of 76

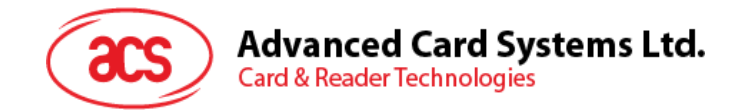

# <span id="page-4-0"></span>**1.0.Introduction**

The ACR89U-A2 terminal is equipped with 32-bit CPU running the embedded Free RT Operating System (FreeRTOS) Kernel. FreeRTOS kernel is a scalable real-time kernel designed specifically for small, embedded system. It is open source, portable, free to download and free to deploy software. It can be used in commercial application without any requirement to expose your proprietary source code. It has a very portable code structure predominantly written in C language.

This document provides the API (Application Programming Interface) commands developed standalone application program specifically for ACR89U. Application software developers can make use of these APIs to develop their smart-card related application.

# <span id="page-4-1"></span>**1.1. Scope and Limitation**

This API document provides a detailed guide on implementing commands for the smart card reader keys and displays, as well as the FreeRTOS feature in ACR89.

# <span id="page-4-2"></span>**1.2. Reference**

For the details about the FreeRTOS software environment, please visit: http://www.freertos.org/

Page 5 of 76

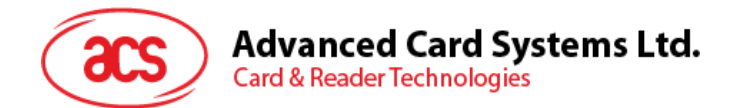

# <span id="page-5-0"></span>**2.0.Compiler Independent Data Types**

| <b>Data Type</b>   | <b>Size</b> | <b>Effective Range of a Number</b>           |
|--------------------|-------------|----------------------------------------------|
| UINT8              | 1byte       | 0 to 255                                     |
| UINT <sub>16</sub> | 2bytes      | 0 to 65535                                   |
| UINT32             | 4bytes      | 0 to 4294967295                              |
| UINT <sub>64</sub> | 8bytes      | 0 to 18446744073709551615                    |
| INT8               | 1byte       | -128 to 127                                  |
| <b>INT16</b>       | 2bytes      | -32768 to 32767                              |
| INT <sub>32</sub>  | 4bytes      | -2147483648 to 2147483647                    |
| INT <sub>64</sub>  | 8bytes      | -9223372036854775808 to 9223372036854775807  |
| REAL32             | 4bytes      | 1.175e-38 to 3.403e+38 (normalized number)   |
| REAL64             | 8bytes      | 2.225e-308 to 1.798e+308 (normalized number) |
| <b>BOOLEAN</b>     | 1byte       | TRUE/FALSE                                   |
| <b>UCHAR</b>       | 1byte       | 0 to 255                                     |
| <b>SCHAR</b>       | 1byte       | -128 to 127                                  |

**Figure 1**: Compiler Independent Data Types

<span id="page-5-1"></span>Handling of 64-bits integer data type constants requires the suffix LL or ll (INT64 type) or ULL or ull (UINT64 type). If this suffix is not present, a warning is assumed, since the compiler may not be able to recognize long-type constants as such.

#### **Example:** INT64 ll\_val;

ll\_val = 0x1234567812345678;

- Warning: Integer constant is too large for "long" type
- Ll\_val = 0x1234567812345678LL;
- OK

Page 6 of 76

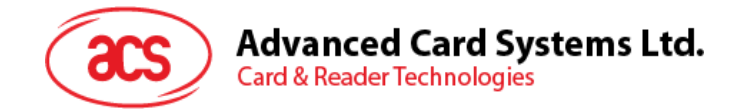

# <span id="page-6-0"></span>**3.0.Smart Card API Functions**

# <span id="page-6-1"></span>**3.1. Firmware Version Records**

- Kiwi 2012-07-13 v1.3
- HW-D2-02-00 FreeRTOS V7.0.1

# <span id="page-6-2"></span>**3.1.1. Hardware Code: HW-AA-BB-CC**

#### Where:

- AA : Large version
	- $O$  D1 = ACR89 V1-V3 PCBA
	- $O$  D2 = ACR89 V4-V5 PCBA
- BB : Configuration
	- $\circ$  01 = ACR89U-A1 (Basic)
	- $\circ$  02 = ACR89U-A2 (Contactless with FeliCa Support)
	- $\circ$  03 = ACR89U-B1 ( Fingerprint Swipe)
	- $\circ$  04 = ACR89U-A3 (Contactless)
	- $\circ$  05 = ACR89U-A4 (Bluetooth)
- CC : Small version

# <span id="page-6-3"></span>**3.1.2. Production Firmware Code: XYYY**

- X : Configuration
	- A = ACR89U (Standard)
	- B = ACR89U-CL (Contactless)
	- C = ACR89U-FP ( Fingerprint)
- YYY : Released Version Code

# <span id="page-6-4"></span>**3.2. Data Structures**

# <span id="page-6-5"></span>**3.2.1. SCARD\_MSG\_TYPE**

```
[SCard_Msg.h]
typedef struct
{
     UINT8 ucMessage: 5;
     UINT8 ucData:3;
} SCARD_MSG_TYPE;
     #define SCARD_MSG_UNKNOWN 0x00
     #define SCARD_MSG_CARDINSERTED 0x01
     #define SCARD_MSG_CARDREMOVED 0x02
```
Used by Scard\_Manager\_Msg\_Receive.

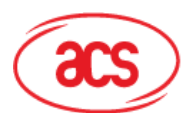

**Advanced Card Systems Ltd.** 

**Card & Reader Technologies** 

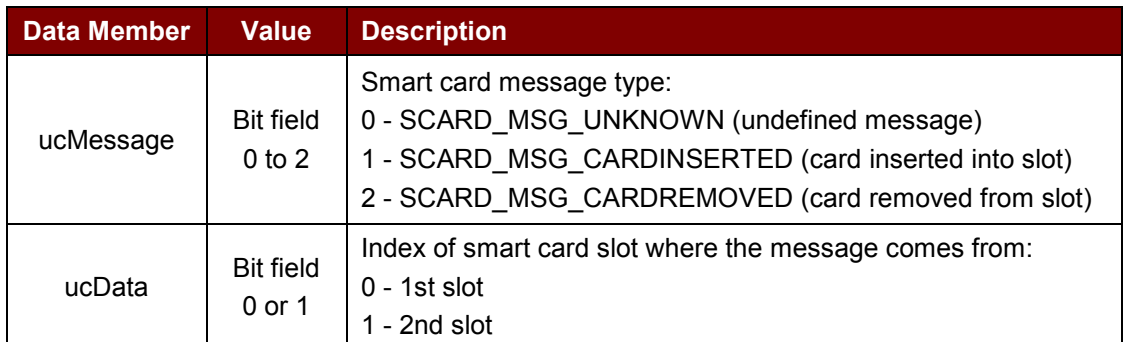

**Table 1**: SCARD \_MSG\_TYPE Data Structure

# <span id="page-7-3"></span><span id="page-7-0"></span>**3.3. Functions**

#### <span id="page-7-1"></span>**3.3.1. SCard\_Manager\_Msg\_Receive**

This function receives the smart card message and waits until the smart card message is received within the limit of *TimeOut*.

[SCard\_Manager.h]

```
BOOLEAN SCard_Manager_Msg_Receive (
SCARD MSG TYPE *pMsgBuffer,
portTickType TimeOut );
```
Parameters:

*pMsgBuffer* [out] Storage space of smart card message to output.

**TimeOut** [in] Wait time of receiving smart card message [0 - *portMAX\_DELAY* milliseconds]. Specifying the block time as *portMAX\_DELAY* will cause the task to block indefinitely (without a timeout).

Returns:

*BOOLEAN* This function returns TRUE/FALSE of the state of successfully waiting for the smart card message.

#### <span id="page-7-2"></span>**3.3.2. SCard\_Manager\_Select Card**

This function selects the active working card slot.

[SCard Manager.h]

```
void SCard_Manager_SelectCard (
       UINT\overline{8} ucCard);
```
Parameters:

**ucCard** [in] Index of active working card slot [0-4].

Page 8 of 76

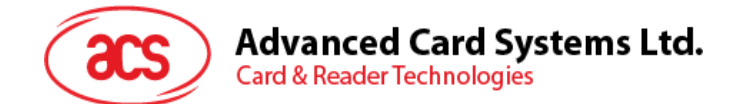

# <span id="page-8-0"></span>**3.3.3. SCard\_Manager\_CardOn**

This function powers on the active working card slot.

```
[SCard_Manager.h]
```

```
UINT8 SCard_Manager_CardOn (
     BOOLEAN bAutoVoltage,
     UINT8 ucVoltage,
     UCHAR *pucReceiveBuffer,
     UINT16 *pusReceiveSize );
```
Parameters:

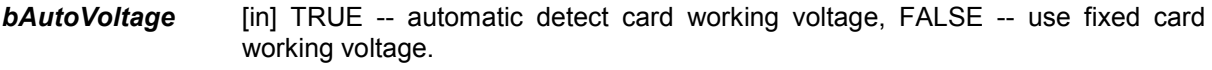

*ucVoltage* [in] If *bAutoVoltage* is FALSE, *ucVoltage* set a fixed working voltage of card, [ CVCC\_1\_8\_VOLT -- 1.8 V, CVCC\_3\_VOLT – 3 V, CVCC\_5\_VOLT – 5 V].

*pucReceiveBuffer* [out] Storage space of ATR data to output.

**pusReceiveSize** [out] Size of output ATR data [byte].

Returns:

*UINT8* This function returns the state of operation result, [*SLOT\_NO\_ERROR* -- successful, *SLOTERROR\_BAD\_LENGTH* -- data length error, *SLOTERROR\_BAD\_SLOT* -- invalid working card slot, *SLOTERROR\_ICC\_MUTE* -- card response time out, *SLOTERROR\_XFR\_PARITY\_ERROR* -- data parity error, *SLOTERROR\_XFR\_OVERRUN* -- data transfer overrun, *SLOTERROR\_HW\_ERROR* -- hardware error, *SLOTERROR\_BAD\_ATR\_TS* -- TS of ATR is error].

#### <span id="page-8-1"></span>**3.3.4. SCard\_Manager\_CardOff**

This function powers off the active working card slot.

```
[SCard_Manager.h]
BOOLEAN SCard_Manager_CardOff (
   void );
```
Returns:

*BOOLEAN* This function returns TRUE/FALSE of the state of successfully turning off the power of the active working card slot.

Page 9 of 76

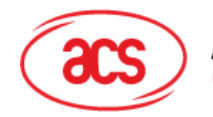

**Advanced Card Systems Ltd. Card & Reader Technologies** 

# <span id="page-9-0"></span>**3.3.5. SCard\_Manager\_SendBlock**

This function sends APDU commands to smart card and receives data from card.

```
[SCard_Manager.h]
UINT8 SCard_Manager_SendBlock (
     UCHAR *pucCmdBlockBuffer,
     UCHAR *pucResBlockBuffer,
     UINT16 *pusBufferSize );
```
Parameters:

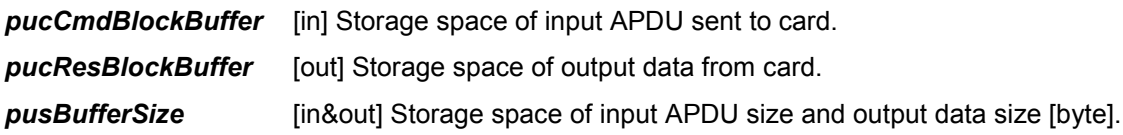

Returns:

*UINT8* This function returns the state of operation result, [ *SLOT\_NO\_ERROR* -- successful, *SLOTERROR\_BAD\_LENGTH* -- data length error, *SLOTERROR\_ICC\_MUTE* -- card response time out, *SLOTERROR\_XFR\_PARITY\_ERROR* -- data parity error, *SLOTERROR\_HW\_ERROR* -- hardware error, *SLOTERROR\_ICC\_CLASS\_NOT\_SUPPORTED* -- functional error, *SLOTERROR\_PROCEDURE\_BYTE\_CONFLICT* -- procedure byte error].

Page 10 of 76

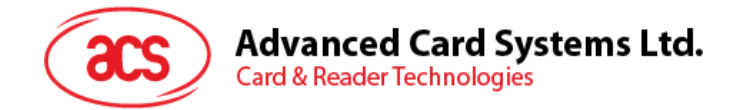

# <span id="page-10-0"></span>**4.0.Reader API Functions**

- <span id="page-10-1"></span>**4.1. Battery API Functions**
- <span id="page-10-2"></span>**4.1.1. Data Structures**
- <span id="page-10-3"></span>**4.1.2. Functions**

#### **4.1.2.1. Battery\_GetMilliVolt**

This function gets the battery voltage. [Battery.h]

UINT32 Battery\_GetMilliVolt ( void );

Returns:

*UINT32* This function returns the value of battery voltage [mV].

#### **4.1.2.2. Battery\_GetPercent**

This function gets the percentage of battery energy volume.

[Battery.h]

```
UINT8 Battery_GetPercent (
void );
```
Returns:

*UINT8* This function returns the value of the percentage of battery energy volume [0-100].

#### **4.1.2.3. Battery\_WaitChargeStateChangeMsg**

This function waits for the battery charge status to change and waits within the limit of *TimeOut*.

[Battery.h]

```
BOOLEAN Battery_WaitChargeStateChangeMsg (
         portTickType TimeOut,
         BOOLEAN *pbChargeState );
```
Parameters:

- **TimeOut** [in] Wait time of charge status changes [0 *portMAX\_DELAY* milliseconds]. Specifying the block time as *portMAX\_DELAY* will cause the task to block indefinitely (without a timeout).
- *pbChargeState* [out] Storage space of charge status to output. If this function returns TRUE, \**pbChargeState* outputs new status; if this function returns FALSE, \**pbChargeState* outputs current status.

Page 11 of 76

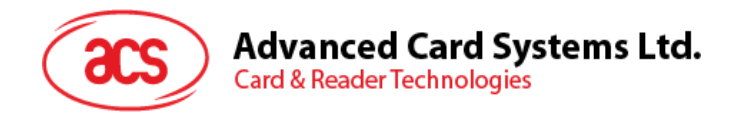

Returns:

*BOOLEAN* This function returns TRUE/FALSE of the state of successfully waiting for battery charge status change message.

Page 12 of 76

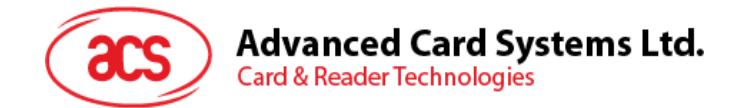

# <span id="page-12-0"></span>**4.2. Buzzer API Functions**

#### <span id="page-12-1"></span>**4.2.1. Data Structures**

#### **4.2.1.1. Buzzer\_ScriptDataType**

```
[Buzzer Msg.h]
struct Buzzer_Script
{
      UINT8 BuzzerTime: 7;
      UINT8 BuzzerOn: 1;
};
typedef struct Buzzer_Script Buzzer_ScriptDataType;
```
Used by *Buzzer\_Msg\_SendScript*.

#### **Example:**

```
const Buzzer ScriptDataType Buzzer SampleScript1 [] =
{
      {1, TRUE}, // buzzer on 100ms
      {2, FALSE}, // buzzer off 200ms
      {3, TRUE}, // buzzer on 300ms
      ...
      {0, FALSE} // mandatory script end
};
```
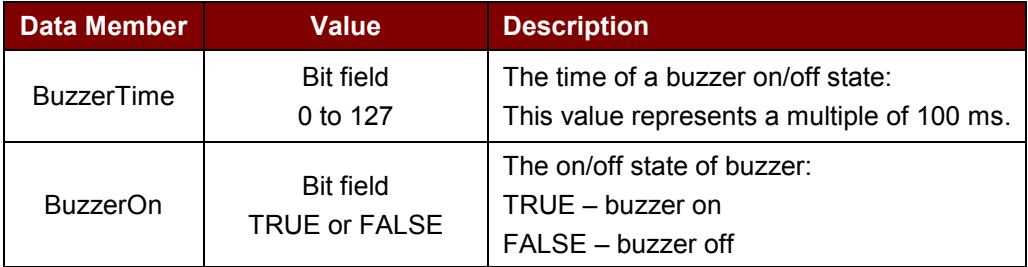

**Table 2**: Buzzer\_ ScriptDataType Data Structure

# <span id="page-12-3"></span><span id="page-12-2"></span>**4.2.2. Functions**

#### **4.2.2.1. Buzzer\_Msg\_SendScript**

This function sends buzzer script to buzzer driver.

[Buzzer\_Msg.h]

```
BOOLEAN Buzzer_Msg_SendScript (
         Buzzer ScriptDataType const* const Script );
```
Parameters:

**Script** [in] Storage space of the script data. If this parameter is a local variable, it should be the data type of "static const" for compiling safety. Us *global const* variable for this parameter is more preferred.

Page 13 of 76

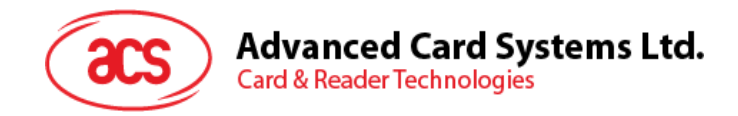

Returns:

*BOOLEAN* This function returns TRUE/FALSE of the state of successfully sending buzzer script.

#### **4.2.2.2. Buzzer\_Msg\_IsPlaying**

This function gets the buzzer status whether it is playing scripts.

```
[Buzzer_Msg.h]
```

```
BOOLEAN Buzzer_Msg_IsPlaying (
           void \overline{)};
```
Returns:

*BOOLEAN* This function returns TRUE/FALSE of the state that the buzzer is playing scripts.

Page 14 of 76

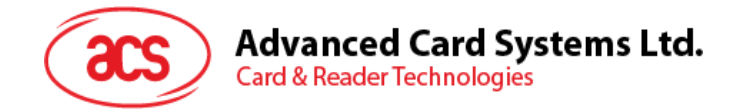

# <span id="page-14-0"></span>**4.3. Keypad API Functions**

#### <span id="page-14-1"></span>**4.3.1. Data Structures**

#### **4.3.1.1. KeyStatusEnumType**

```
[Key_Port.h]
enum KeyStatus
{
      Key release = 0,Key PressDown = 1,
      Key shortPress = 2,
      Key_longPress = 3
};
typedef enum KeyStatus KeyStatusEnumType;
```
Used by *Key* MessageDataType to transmit the status of key action.

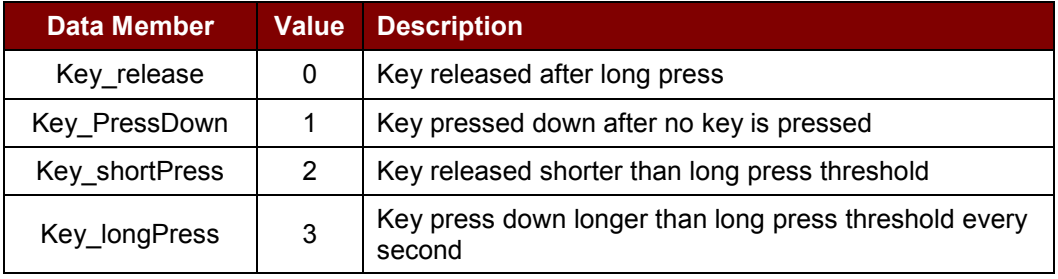

**Table 3**: KeyStatusEnumType Data Structure

# <span id="page-14-2"></span>**4.3.1.2. KeyInputEnumType**

[Key\_Port.h]

{

```
enum KeyInput
      Key noKeyInput = 0,Key ClearKeyInput = 1,
      Key Num0KeyInput = 2,
      Key RightKeyInput = 4,
      Key Num7KeyInput = 6,
      Key Num8KeyInput = 7,
      Key Num9KeyInput = 8,
      Key\_LeftKeyInput = 9,
      Key Num4KeyInput = 11,
      Key Num5KeyInput = 12,
      Key Num6KeyInput = 13,
      Key\_DownKeyInput = 14,
      Key_Num1KeyInput = 16,
      Key\_Num2KeyInput = 17,
      Key\_Num3KeyInput = 18,
      Key\_UpKeyInput = 19,
      Key\_FIKeyInput = 21,
      Key F2KeyInput = 22,
      Key F3KeyInput = 23,
      Key\overline{F4}KeyInput = 24,
```
Page 15 of 76

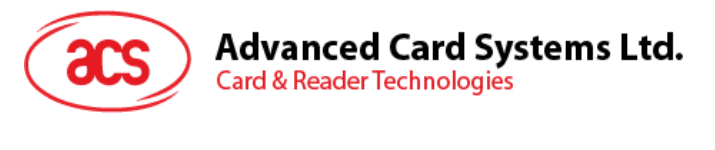

Key PowerKeyInput =  $26$ }; typedef enum KeyInput KeyInputEnumType;

Used by *Key\_MessageDataType* and *Key\_Msg\_GetKeyPressing* to transmit the name of key.

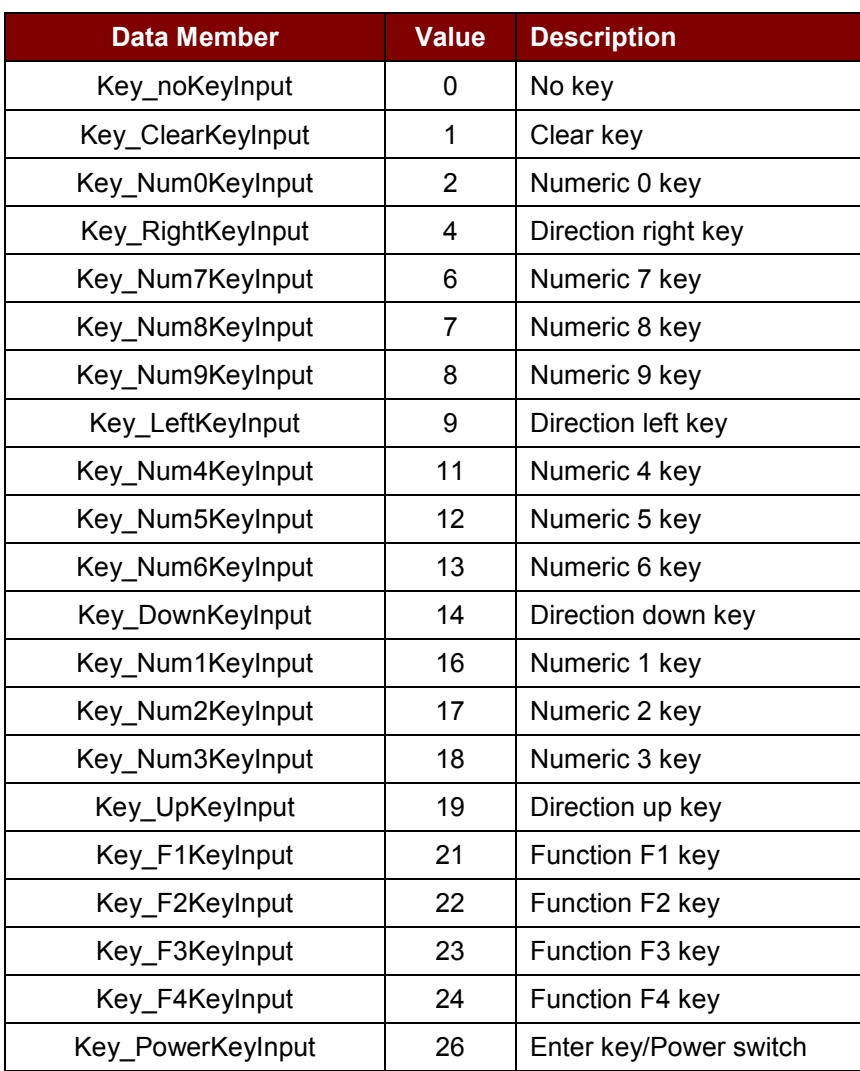

**Table 4**: KeyInputEnumType Data Structure

# <span id="page-15-0"></span>**4.3.1.3. Key\_MessageDataType**

```
[Key_Msg.h]
```

```
struct Key_Message
{
     KeyStatusEnumType eKeyStatus;
     KeyInputEnumType eInputKey;
};
typedef struct Key_Message Key_MessageDataType;
```
Used by *Key\_Msg\_ReceiveKey*.

Page 16 of 76

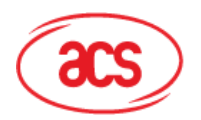

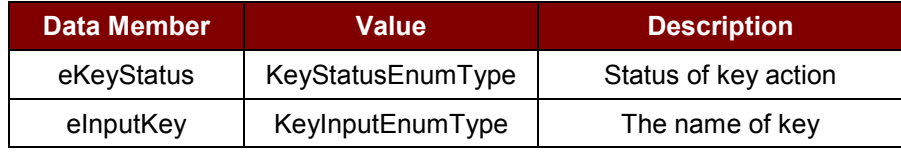

**Table 5**: Key\_MessageDataType Data Structure

#### <span id="page-16-1"></span><span id="page-16-0"></span>**4.3.2. Functions**

# **4.3.2.1. Key\_Port\_IsAnyKeyDown**

This function gets the status of whether any key is being pressed down.

```
[Key_Port.h]
```

```
BOOLEAN Key_Port_IsAnyKeyDown (
         void );
```
Returns:

*BOOLEAN* This function returns TRUE/FALSE of the state that any key is being pressed down.

# **4.3.2.2. Key\_Msg\_ReceiveKey**

This function waits for the keypad message until it times out and waits until it is received within the limit of *TimeOut*.

[Key Msg.h]

```
BOOLEAN Key_Msg_ReceiveKey (
         Key MessageDataType* Key MsgRecBuffer,
         portTickType TimeOut );
```
Parameters:

*Key\_MsgRecBuffer* [out] Storage space of keypad message to output.

**TimeOut** [in] Waiting time of receiving keypad message.

Returns:

*BOOLEAN* This function returns TRUE/FALSE of the state of successfully waiting for keypad message.

#### **4.3.2.3. Key\_Msg\_GetKeyPressing**

This function gets the name of the key that is being pressed down.

[Key Msg.h]

```
KeyInputEnumType Key_Msg_GetKeyPressing (
        void );
```
Page 17 of 76

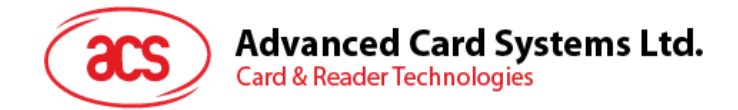

#### Returns:

*KeyInputEnumType* This function returns the name of the key that is being pressed down.

#### **4.3.2.4. Key\_Ctrl\_FlushMsgBuffer**

This function clears the keypad message buffer. After this function has been called, the function *Key\_Msg\_ReceiveKey* can only wait for the newly-generated keypad message.

```
void Key_Ctrl_FlushMsgBuffer (
         void );
```
#### **4.3.2.5. Key\_Ctrl\_ScanLock**

This function disables the keypad to generate a new message. By default, the keypad generates new messages.

```
[Key_Ctrl.h]
```
[Key\_Ctrl.h]

```
void Key_Ctrl_ScanLock (
         void);
```
#### **4.3.2.6. Key\_Ctrl\_ScanUnlock**

This function enables the keypad to generate a new message. By default, the keypad generates new messages.

[Key\_Ctrl.h]

```
void Key_Ctrl_ScanUnlock (
         void );
```
#### **4.3.2.7. Key\_Ctrl\_SetLongPressThreshold**

This function sets the threshold of duration that has been used to distinguish long or short press of a key. By default, the threshold of duration is two seconds.

[Key\_Ctrl.h]

```
void Key_Ctrl_SetLongPressThreshold (
          UINT\overline{8} Seconds );
```
Parameters:

**Seconds** [in] Value of threshold duration [sec].

#### **4.3.2.8. Key\_Tim\_GetKeyDownTime**

This function gets the latest duration of the key being pressed down. When no key is pressed, the value of the duration is retained.

[Key\_Tim.h]

```
UINT16 Key_Tim_GetKeyDownTime (
         void );
```
Returns:

*UINT16* This functions returns latest duration of the key being press down [sec].

Page 18 of 76

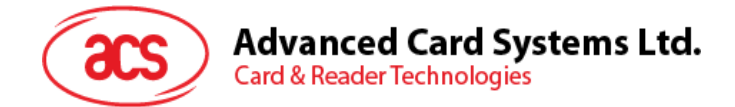

# <span id="page-18-0"></span>**4.4. EEPROM API Functions**

#### <span id="page-18-1"></span>**4.4.1. Data Structures**

#### <span id="page-18-2"></span>**4.4.2. Functions**

#### **4.4.2.1. EEPROM\_Write**

This function writes data into EEPROM. The memory size of EEPROM is 65536 bytes, so the sum of *usAddress* and *usSize* must be less than or equal to 65536.

[EEPROM.h]

```
BOOLEAN EEPROM_Write (
         UINT16 usAddress,
         const UINT8 *pucData,
         UINT16 usSize );
```
Parameters:

*usAddress* [in] Start address of destination memory of EEPROM to be written [0-65535].

**pucData** [in] Storage space of the data to be written into EEPROM.

*usSize* [in] Size of input data [byte, 1-65535].

Returns:

*BOOLEAN* This function returns TRUE/FALSE of the state of successfully writing data into EEPROM.

#### **4.4.2.2. EEPROM\_Read**

This function reads data from EEPROM. The memory size of EEPROM is 65536 bytes, so the sum of *usAddress* and *usSize* must be less than or equal to 65536.

[EEPROM.h]

```
BOOLEAN EEPROM_Read (
         UINT16 usAddress,
         UINT8 *pucData,
         UINT16 usSize );
```
Parameters:

*usAddress* [in] Start address of source memory of EEPROM to be read [0-65535].

**pucData** [out] Storage space of the data to be read from EEPROM.

*usSize* [in] Size of output data [byte, 1-65535].

Page 19 of 76

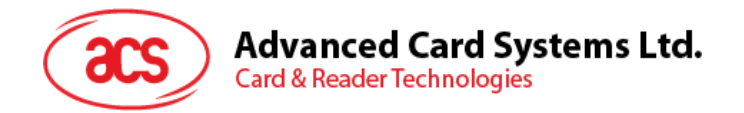

Returns:

*BOOLEAN* This function returns TRUE/FALSE of the state of successfully reading data from EEPROM.

Page 20 of 76

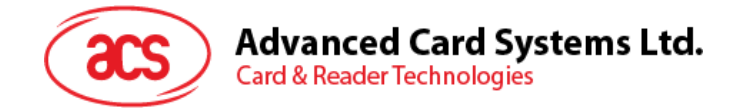

# <span id="page-20-0"></span>**4.5. Real-time Clock API Functions**

#### <span id="page-20-1"></span>**4.5.1. Data Structures**

#### <span id="page-20-2"></span>**4.5.2. Functions**

#### **4.5.2.1. EXRTC\_Write\_Ram**

This function writes data to the RAM of external RTC. The memory size of external RTC RAM is 238 bytes, so the sum of *usAddress* and *usSize* must be less than or equal to 238.

[EXRTC.h]

```
BOOLEAN EXRTC_Write_Ram (
         UINT16 usAddress,
         const UINT8 *pucData,
         UINT16 usSize );
```
Parameters:

*usAddress* [in] Start address of destination memory of external RTC RAM to be written [0-237].

*pucData* [in] Storage space of the data to be written into external RTC RAM.

*usSize* [in] Size of input data [byte, 1-238].

Returns:

*BOOLEAN* This function returns TRUE/FALSE of the state of successfully writing data into external RTC RAM.

#### **4.5.2.2. EXRTC\_Read\_Ram**

This function reads data from the RAM of external RTC. The memory size of external RTC RAM is 238 bytes, so the sum of *usAddress* and *usSize* must be less than or equal to 238.

[EXRTC.h]

```
BOOLEAN EXRTC_Read_Ram (
         UINT16 usAddress,
         UINT8 *pucData,
         UINT16 usSize );
```
Parameters:

*usAddress* [in] Start address of source memory of external RTC RAM to be read [0-237].

*pucData* [out] Storage space of the data to be read from external RTC RAM.

*usSize* [in] Size of output data [byte, 1-238].

Page 21 of 76

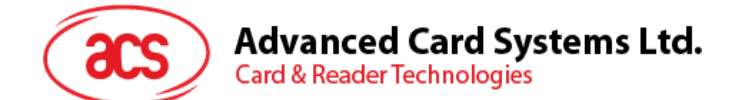

Returns:

*BOOLEAN* This function returns TRUE/FALSE of the state of successfully reading data from external RTC RAM.

#### **4.5.2.3. EXRTC\_Write\_Time**

This function sets decimal time value to external RTC.

[EXRTC.h]

```
BOOLEAN EXRTC_Write_Time(
         UINT8 ucHour,
         UINT8 ucMinute,
         UINT8 ucSecond ) ;
```
Parameters:

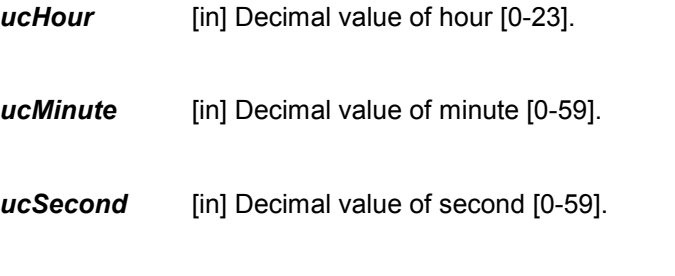

Returns:

*BOOLEAN* This function returns TRUE/FALSE of the state of successfully setting time value to external RTC.

# **4.5.2.4. EXRTC\_Write\_TimeBCD**

This function sets binary-coded decimal time value to external RTC.

```
[EXRTC.h]
```

```
BOOLEAN EXRTC_Write_TimeBCD (
         UINT8 ucHour,
         UINT8 ucMinute,
         UINT8 ucSecond );
```
Parameters:

*ucHour* [in] BCD value of hour [0x00h-0x23h].

*ucMinute* [in] BCD value of minute [0x00h-0x59h].

*ucSecond* [in] BCD value of second [0x00h-0x59h].

Returns:

*BOOLEAN* This function returns TRUE/FALSE of the state of successfully setting time value to external RTC.

Page 22 of 76

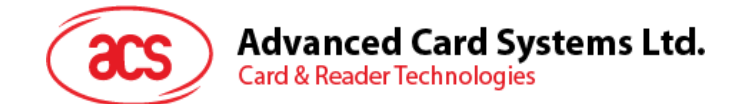

# **4.5.2.5. EXRTC\_Read\_Time**

This function reads out time value from external RTC, the format of output data is BCD.

```
[EXRTC.h]
```

```
BOOLEAN EXRTC_Read_Time (
         UINT8 *pucHour,
         UINT8 *pucMinute,
         UINT8 *pucSecond ) ;
```
Parameters:

**pucHour** [out] Storage space of output hour value.

**pucMinute** [out] Storage space of output minute value.

**pucSecond** [out] Storage space of output second value.

Returns:

*BOOLEAN* This function returns TRUE/FALSE of the state of successfully reading out time value from external RTC.

#### **4.5.2.6. EXRTC\_Write\_Date**

This function sets decimal date value to external RTC.

[EXRTC.h]

```
BOOLEAN EXRTC_Write_Date (
        UINT8 ucYear,
         UINT8 ucMonth,
         UINT8 ucWeekday,
         UINT8 ucDay );
```
Parameters:

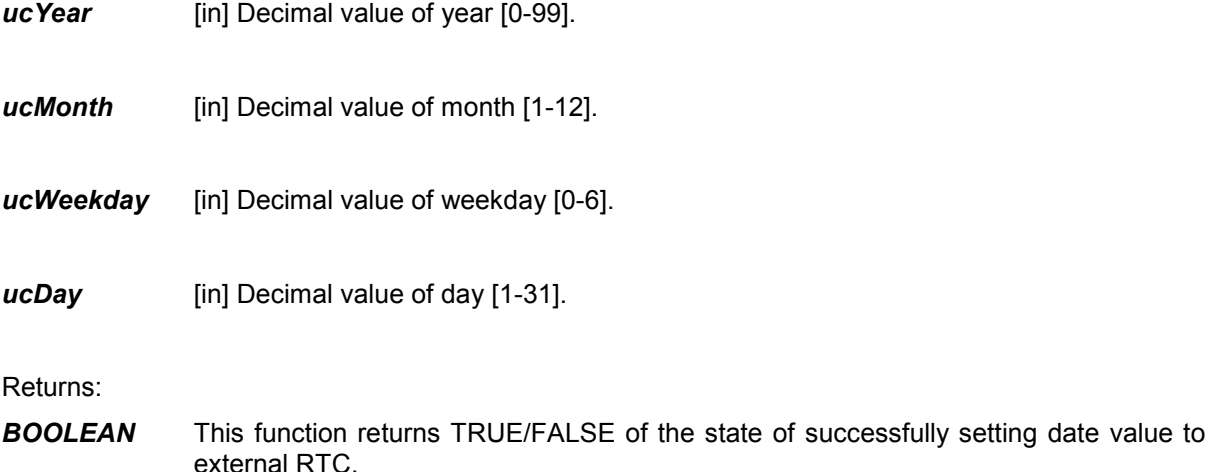

Page 23 of 76

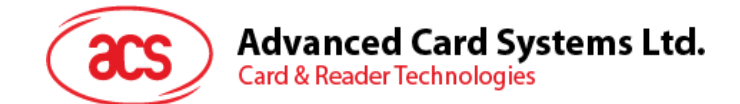

# **4.5.2.7. EXRTC\_Write\_DateBCD**

This function sets binary-coded decimal date value to external RTC.

```
[EXRTC.h]
```

```
BOOLEAN EXRTC_Write_DateBCD (
        UINT8 ucYear,
        UINT8 ucMonth,
        UINT8 ucWeekday,
        UINT8 ucDay );
```
Parameters:

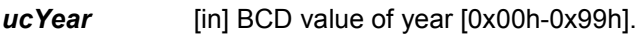

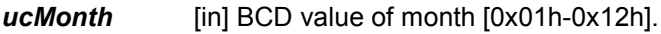

*ucWeekday* [in] BCD value of weekday [0x00h-0x06h].

*ucDay* [in] BCD value of day [0x01h-0x31h].

Returns:

*BOOLEAN* This function returns TRUE/FALSE of the state of successfully setting date value to external RTC.

#### **4.5.2.8. EXRTC\_Read\_Date**

This function reads out date value from external RTC. The format of output data is BCD.

[EXRTC.h]

```
BOOLEAN EXRTC_Read_Date (
         UINT8 *pucYear,
         UINT8 *pucMonth,
         UINT8 *pucWeekday,
         UINT8 *pucDay );
```
Parameters:

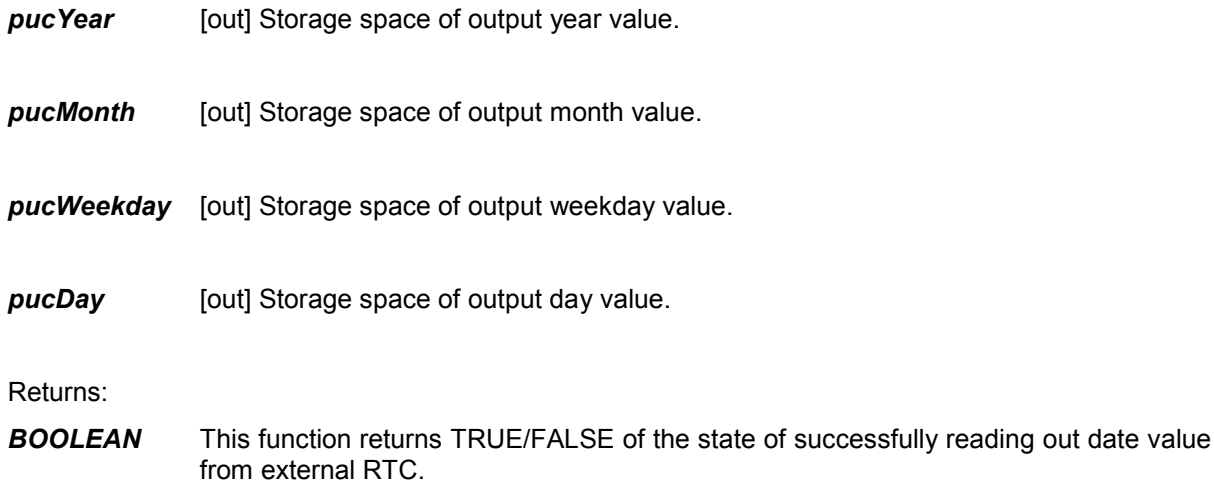

Page 24 of 76

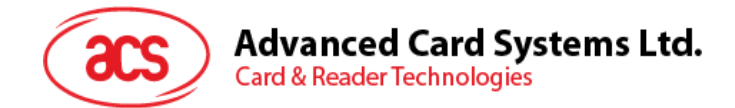

# <span id="page-24-0"></span>**4.6. LCD API Functions**

#### <span id="page-24-1"></span>**4.6.1. Data Structures**

#### <span id="page-24-2"></span>**4.6.2. Functions**

#### **4.6.2.1. LCD\_SetCursor**

This function sets the cursor position of LCD.

[LCD.h]

```
BOOLEAN LCD_SetCursor (
         UINT8 ucLcdRowPosition,
         UINT8 ucLcdColumnPosition );
```
Parameters:

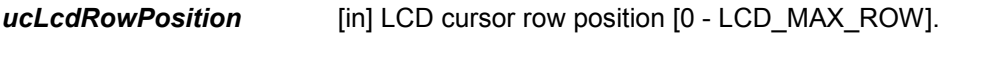

*ucLcdColumnPosition* [in] LCD cursor column position [0 - LCD\_MAX\_COLUMN].

Returns:

*BOOLEAN* This function returns TRUE/FALSE of the state of successfully (not out of boundary) setting the cursor position of LCD.

#### **4.6.2.2. LCD\_GetCursor**

This function gets the current cursor position of LCD.

[LCD.h]

```
void LCD_GetCursor (
      UINT8 *pucLcdRowPosition,
      UINT8 *pucLcdColumnPosition );
```
Parameters:

*pucLcdRowPosition* [out] Storage space of LCD row position.

*pucLcdColumnPosition* [out] Storage space of LCD column position.

#### **4.6.2.3. LCD\_Display\_ASCIIChar**

This function displays single ASCII character in LCD.

[LCD.h]

```
void LCD_Display_ASCIIChar (
         UINT8 ucLcdCharacterToDisplay,
         BOOLEAN bSetNextPosCur );
```
Parameters:

*ucLcdCharacterToDisplay* [in] ASCII code to display in LCD [0x20h-0x7Eh].

Page 25 of 76

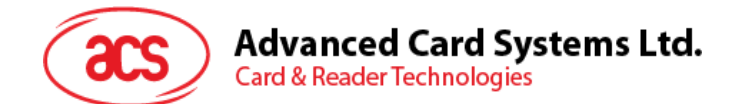

**bSetNextPosCur** [in] TRUE -- set cursor to next position after displayed the code, FALSE -- the cursor remains in the same position.

#### **4.6.2.4. LCD\_DisplayASCIIMessage**

This function displays a string of characters. The three control characters '\b', '\r' and '\n' can be used in string of characters.

[LCD.h]

```
void LCD_DisplayASCIIMessage (
         const UINT8 *LcdMessageToDisplay );
```
Parameters:

**LcdMessageToDisplay** [in] Null terminated string of characters to be displayed.

#### **4.6.2.5. LCD\_ClearDisplay**

This function clears LCD display by mode of 'whole page', 'whole row' or 'one character'.

[LCD.h]

```
void LCD_ClearDisplay (
         UINT8 index,
         UINT8 ucNumber );
```
Parameters:

*Index* [in] 0 -- Clears whole page.

1 -- Clears whole row from the current row of cursor. The number of rows to be cleared is *ucNumber.*

2 -- Clears column part of characters (1 character is 6 columns) from current cursor. The number of columns of characters to be cleared is *ucNumber*.

**ucNumber** [in] Number of rows or columns to be cleared.

#### **4.6.2.6. LCD\_SetContrast**

This function sets the contrast level of LCD.

[LCD.h]

```
void LCD_SetContrast (
         UINT8 contrast level );
```
Parameters:

*contrast level* [in] Level of contrast [0-255]. The default value is 169.

# **4.6.2.7. LCD\_SetBacklight**

This function turns on/off the backlight of LCD.

```
[LCD.h]
```

```
void LCD_SetBacklight (
         BOOLEAN bTurnOn );
```
Page 26 of 76

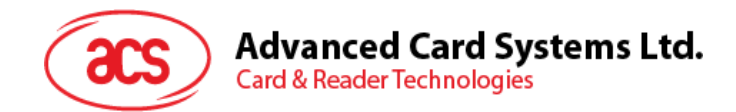

Parameters:

**bTurnOn** [in] TRUE -- Turns on backlight, FALSE -- Turns off backlight.

# **4.6.2.8. LCD\_Display\_Cursor**

This function displays the vertical cursor in LCD (8 pixels).

```
[LCD.h]
```

```
void LCD_Display_Cursor (
         void );
```
# **4.6.2.9. LCD\_Clear\_Cursor**

This function clears the vertical cursor in LCD.

[LCD.h]

```
void LCD_Clear_Cursor (
         void );
```
# **4.6.2.10. LCD\_Display\_Page**

This function displays the whole image in one screen.

[LCD.h]

```
void LCD_Display_Page (
          UINT8 \star pucBitmap );
```
Parameters:

*pucBitmap*

[in] A string of bitmap raw data to be displayed [resolution: (*LCD\_MAX\_ROW* x 8) x *LCD\_MAX\_COLUMN*].

# **4.6.2.11. LCD\_DisplayGraphic**

This function displays icon-like bitmap image at a specified position.

[LCD.h]

```
void LCD_DisplayGraphic (
         UINT8 ucLcdRowNumber,
         UINT8 ucLcdColumnNumber,
         const UINT8 *pucBitMap );
```
Parameters:

```
ucLcdRowNumber [in] Number of row of image occupied.
```
*ucLcdColumnNumber* [in] Number of column of image occupied.

**pucBitMap** [in] Array of image data.

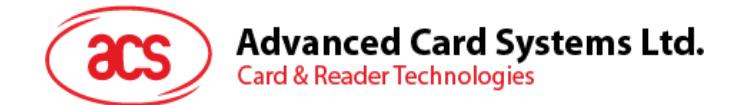

# **4.6.2.12. LCD\_DisplayOn**

This function turns on/off of LCD display.

```
[LCD.h]
```

```
void LCD_DisplayOn (
         BOOLEAN bTurnOn );
```
Parameters:

**bTurnOn** [in] TRUE -- Turns on display, FALSE -- Turns off display.

#### **4.6.2.13. LCD\_DisplayDecimal**

This function displays the decimal number in LCD.

[LCD.h]

```
void LCD_DisplayDecimal (
UINT32 ulDecimal );
```
Parameters:

*ulDecimal* [in] Decimal number to be displayed.

# **4.6.2.14. LCD\_DisplayHex**

This function displays number in LCD in hexadecimal format.

[LCD.h]

```
void LCD_DisplayHex (
      UINT8 ucDisplay );
```
Parameters:

*ucDisplay* [in] Number to be displayed.

# **4.6.2.15. LCD\_DisplayHexN**

This function displays number of string in the LCD in hexadecimal format.

[LCD.h]

```
void LCD_DisplayHexN (
         const UINT8 *pucDisplay,
         UINT8 Number );
```
Parameters:

**pucDisplay** [in] Array of hexadecimal number to be displayed.

*Number* [in] Size of hexadecimal number array [bytes].

Page 28 of 76

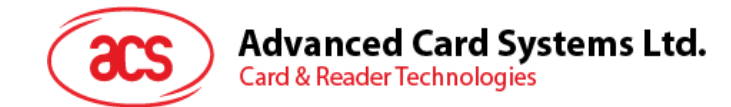

# **4.6.2.16. LCD\_DisplayFloat**

This function displays number in LCD in float format.

```
[LCD.h]
```

```
void LCD_DisplayFloat (
         UINT32 ulDecimal,
         UINT8 Exp ) ;
```
Parameters:

**ulDecimal** [in] Number to be displayed (without radix point).

**Exp** [in] Decimal digits after radix point [0-9].

#### **4.6.2.17. LCD\_DrawTitleBox**

This function displays title box in LCD.

[LCD.h]

```
void LCD_DrawTitleBox (
         const UINT8 *TitleMessage );
```
Parameters:

*TitleMessage* [in] Null terminated string of characters [only supported 0x20-0x7E] to be displayed.

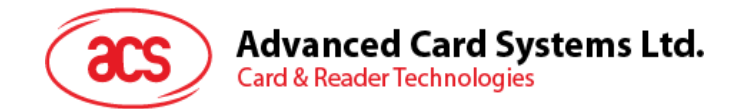

# <span id="page-29-0"></span>**4.7. Serial Flash API Functions**

The memory of the serial flash must be erased first before it is written. Make sure all of the data in the memory is 0xFFh.

#### <span id="page-29-1"></span>**4.7.1. Data Structures**

#### **4.7.1.1. SFlash\_EraseBlockType**

```
[SFlash.h]
```

```
enum SFlash_EraseBlock
{
         ERASE 4K = SF ERASE 4K,
         ERASE 64K = SF ERASE 64K
};
typedef enum SFlash EraseBlock SFlash EraseBlockType;
         #define SF_ERASE_4K 0x20<br>#define SF_ERASE 64K 0xD8
         #define SF_ERASE_64K
```
Used by *SerialFlash\_Erase\_Block* to set type of size of block memory to erase.

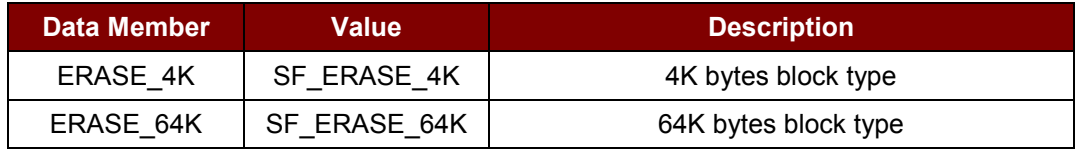

**Table 6**: SFlash\_EraseBlockType Data Structure

#### <span id="page-29-3"></span><span id="page-29-2"></span>**4.7.2. Functions**

#### **4.7.2.1. SerialFlash\_ReadDataBytes**

This function reads data from serial flash.

```
[SFlash.h]
```

```
void SerialFlash_ReadDataBytes (
         UINT32 ulAddress,
         UINT8* pucReceiveBufferPtr,
         UINT32 ulLength ) ;
```
Parameters:

- *ulAddress* [in] Start address of source memory of serial flash to be read [0x20000h-0x7FFFFh].
- **pucReceiveBufferPtr** [out] Storage space of the data to be read from serial flash.
- **ulLength** [in] Size of output data [byte].

Page 30 of 76

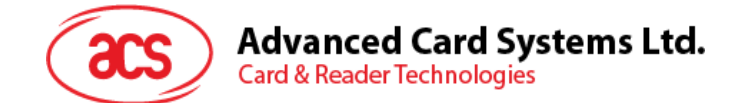

# **4.7.2.2. SerialFlash\_Erase\_Block**

This function erases block memory of serial flash.

```
[SFlash.h]
```

```
BOOLEAN SerialFlash_Erase_Block (
         SFlash EraseBlockType BlockType,
         UINT32 ulAddress );
```
Parameters:

- *BlockType* [in] Type of size of block memory to erase, [*ERASE\_4K* -- 4KB block, *ERASE\_64K* -- 64KB block].
- *ulAddress* [in] Start address of destination block memory of serial flash to be erased [>= 0x20000h, must be block size aligned].

Returns:

*BOOLEAN* This function returns TRUE/FALSE of the state of successfully erasing block memory of serial flash.

#### **4.7.2.3. SerialFlash\_WriteDataBytes**

This function writes data into serial flash. Before writing data into serial flash, the destination memory should be erased (make sure the data in the memory is all 0xFFh).

[SFlash.h]

```
BOOLEAN SerialFlash_WriteDataBytes (
        UINT32 ulAddress,
         const UINT8* pucWriteBufferPtr,
         UINT32 ulLength );
```
Parameters:

- *ulAddress* [in] Start address of destination memory of serial flash to be written [0x20000h-0x7FFFFh].
- **pucWriteBufferPtr** [in] Storage space of data to be written into serial flash.

**ulLength** [in] Size of input data [byte].

Returns:

**BOOLEAN** This function returns TRUE/FALSE of the state of successfully writing data into serial flash.

Page 31 of 76

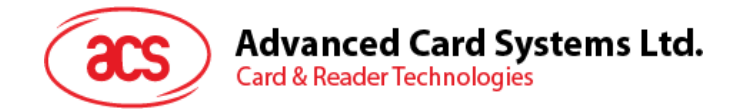

# <span id="page-31-0"></span>**4.8. RS232 API Functions**

#### <span id="page-31-1"></span>**4.8.1. Data Structures**

#### **4.8.1.1. ParityEnumType**

```
[RS232.h]
enum Parity
{
   No Parity = 0,Odd Parity = 1,
   Even Parity = 2};
typedef enum Parity ParityEnumType;
```
Used by *RS232\_ParamDataType* to transmit parity configuration of RS232.

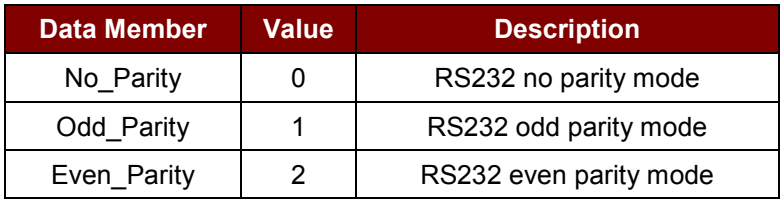

**Table 7**: ParityEnumType Data Structure

# <span id="page-31-2"></span>**4.8.1.2. RS232\_ParamDataType**

[RS232.h]

```
struct RS232_Parameter
{
   UINT32 Baudrate;
    ParityEnumType ParityMode;
BOOLEAN SevenOrEightDataBit;
BOOLEAN TwoOrOneStopBit;
};
typedef struct RS232_Parameter RS232_ParamDataType;
```
Used by *RS232\_Config* to transmit parameters of RS232 configuration.

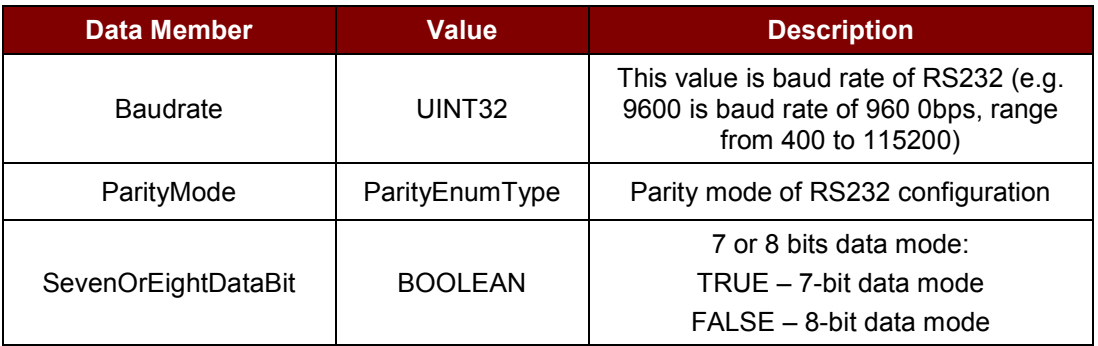

Page 32 of 76

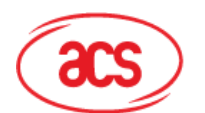

**Advanced Card Systems Ltd.** 

**Card & Reader Technologies** 

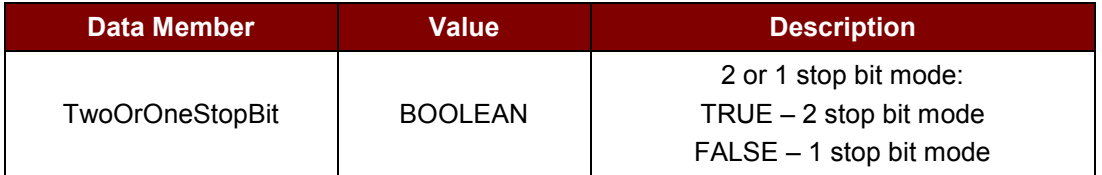

**Table 8**: RS232\_ParamDataType Data Structure

#### <span id="page-32-1"></span><span id="page-32-0"></span>**4.8.2. Functions**

#### **4.8.2.1. RS232\_Config**

This function sets the parameters of RS232 port. Before using this function to set parameter, the RS232 port should be in the state of closed, if not *RS232\_Config* will return false.

```
[RS232.h]
```

```
BOOLEAN RS232_Config (
   const RS232 ParamDataType* Param );
```
Parameters:

**Param** [in] Storage space of the parameter data.

Returns:

*BOOLEAN* This function returns TRUE/FALSE of the state of successfully set parameter of RS232.

#### **4.8.2.2. RS232\_OpenPort**

This function opens RS232 port. Before using this function, the RS232 port should be in the state of closed, if not, *RS232\_OpenPort* will return false.

[RS232.h]

```
BOOLEAN RS232_OpenPort (
     UINT32* \overline{\text{pul}}Handle );
```
Parameters:

**pulHandle** [out] Storage space of the handle for control RS232 port.

Returns:

*BOOLEAN* This function returns TRUE/FALSE of the state of successfully open RS232 port.

# **4.8.2.3. RS232\_ClosePort**

This function closes RS232 port.

[RS232.h]

```
BOOLEAN RS232_ClosePort (
   UINT32 ulHandle );
```
Page 33 of 76

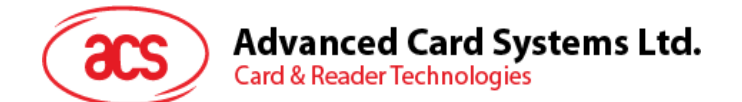

Parameters:

*ulHandle* [in] The handle value gets from *RS232\_OpenPort*. If the value is not from *RS232\_OpenPort*, this function will return false.

Returns:

*BOOLEAN* This function returns TRUE/FALSE of the state of successfully close RS232 port.

#### **4.8.2.4. RS232\_ReceivedDataNumber**

This function gets the number of bytes received by RS232 port.

[RS232.h]

```
UINT16 RS232_ReceivedDataNumber (
    UINT32 \bar{u}Handle );
```
Parameters:

*ulHandle* [in] The handle value gets from *RS232\_OpenPort*. If the value is not from *RS232\_OpenPort*, this function will return 0.

Returns:

*UINT16* This function returns number of bytes received by RS232 port.

#### **4.8.2.5. RS232\_Receive**

This function gets data that is received by RS232 port. This function waits until data is received within the limit of *TimeOut*.

[RS232.h]

```
BOOLEAN RS232_Receive (
   UINT32 ulHandle,
    UINT8* pucRecBuf,
    UINT16* pusLen,
     portTickType TimeOut );
```
Parameters:

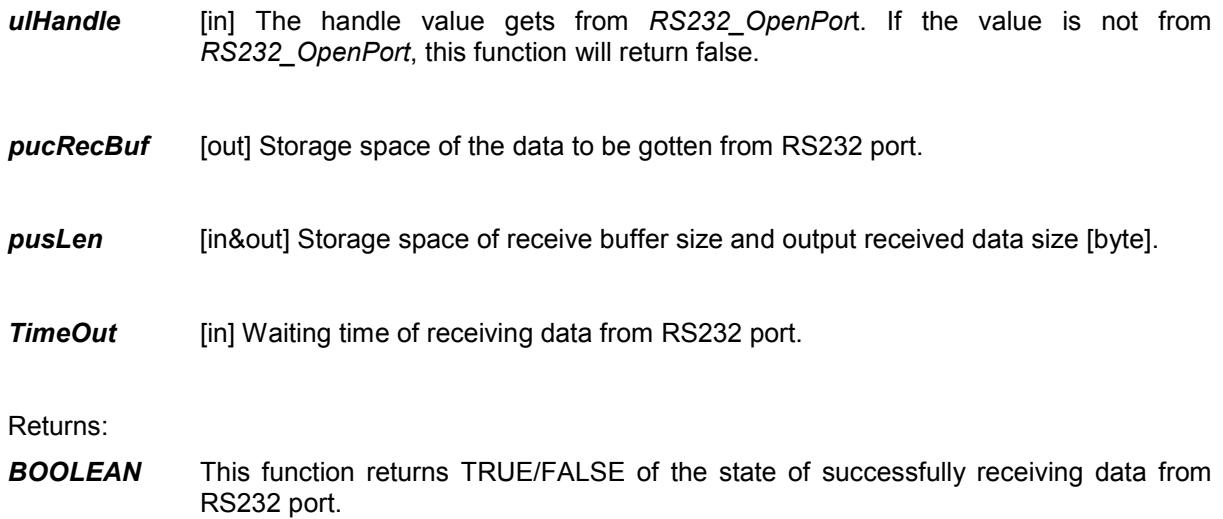

Page 34 of 76

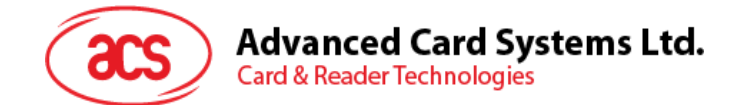

#### **4.8.2.6. RS232\_Send**

This function sends data to RS232 port.

[RS232.h]

```
BOOLEAN RS232_Send (
   UINT32 ulHandle,
    const UINT8* pucSndBuf,
   UINT16 usLen ) ;
```
RS232 port.

Parameters:

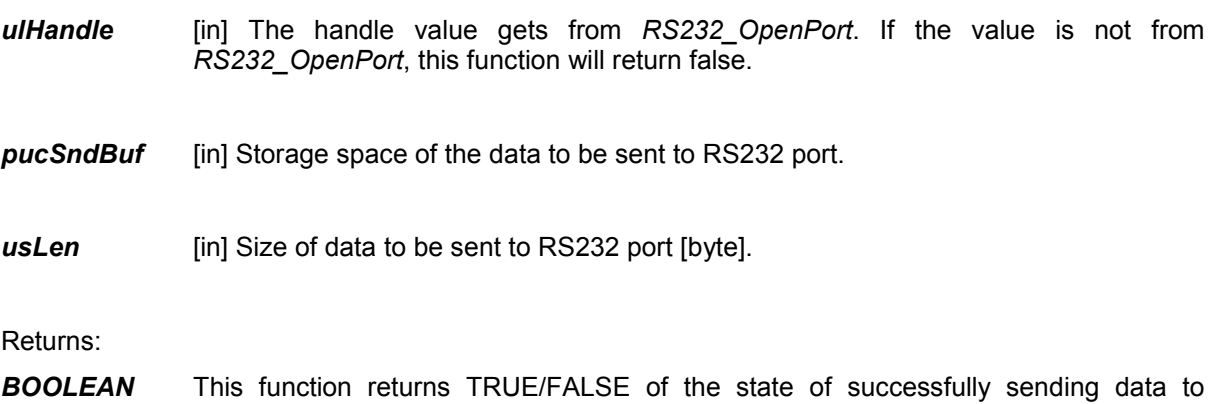

Page 35 of 76

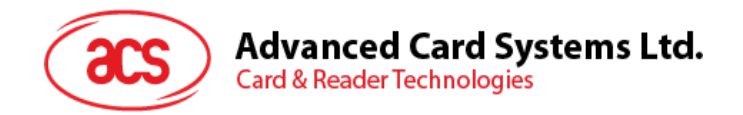

# <span id="page-35-0"></span>**4.9. Miscellaneous I/O API Functions**

#### <span id="page-35-1"></span>**4.9.1. Data Structures**

#### **4.9.1.1. IO\_VirtualNameType**

[IO.h]

[IO.h]

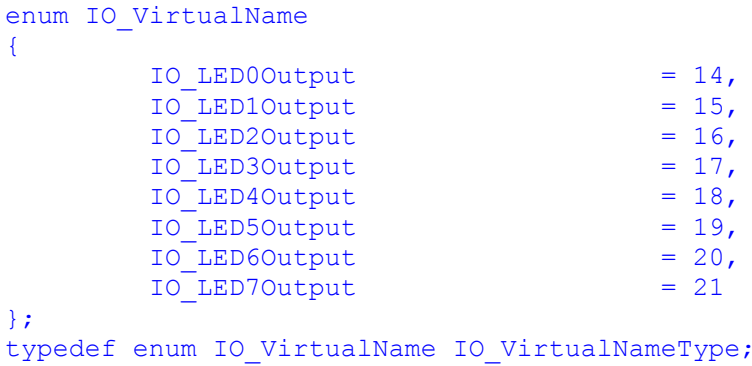

Used by *IO\_ReadDigitalOutput* and *IO\_WriteDigitalOutput* to set the address of I/O port to operate.

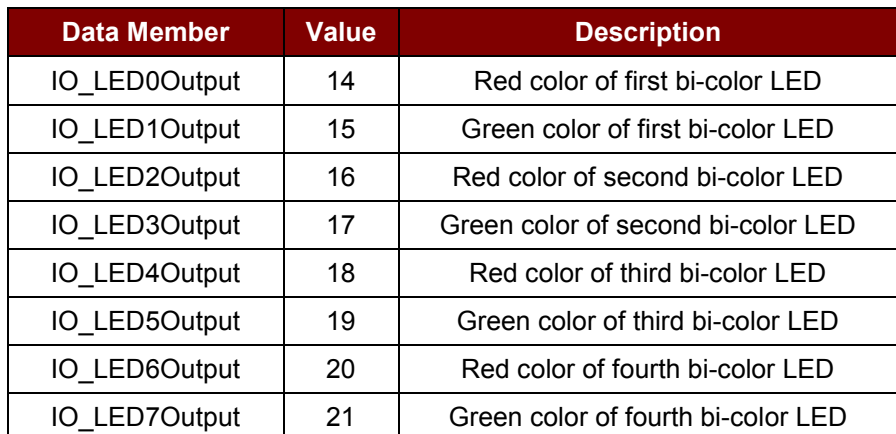

**Table 9**: IO\_VirtualNameType Data Structure

# <span id="page-35-2"></span>**4.9.1.2. IO\_ActiveInactiveStateType**

```
enum IO_ActiveInactiveState
{
         IO InactiveState = 0,IO_ActiveState = 1,
         IO UndefineState = 2
};
typedef enum IO ActiveInactiveState IO ActiveInactiveStateType;
```
Used by *IO\_ReadDigitalOutput* and *IO\_WriteDigitalOutput* to transmit I/O port logical state.
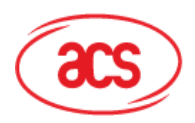

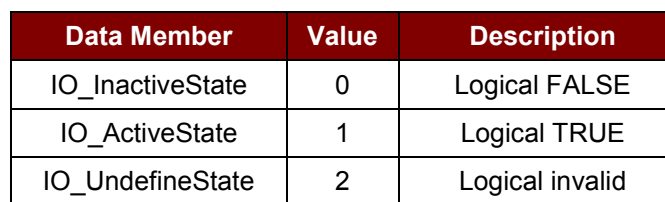

**Table 10**: IO\_ActiveInactiveStateType Data Structure

## **4.9.2. Functions**

## **4.9.2.1. IO\_ReadDigitalOutput**

This function gets the value of digital output port corresponding to port name address.

[IO.h]

```
IO_ActiveInactiveStateType IO_ReadDigitalOutput (
         IO VirtualNameType Address );
```
Parameters:

Address [in] Port name address of digital output port to be read.

Returns:

```
IO_ActiveInactiveStateType This function returns value of digital output port [IO_InactiveState --
                                the port output value is inactive, IO_ActiveState – the port output 
                                value is active].
```
## **4.9.2.2. IO\_WriteDigitalOutput**

This function sets the value of digital output port corresponding to port name address.

[IO.h]

```
void IO_WriteDigitalOutput (
         IO_ActiveInactiveStateType State,
         IO VirtualNameType Address );
```
Parameters:

*State* [in] Value of digital output port to be set [*IO\_InactiveState* -- output value is inactive, *IO\_ActiveState* – output value is active].

*Address* [in] Port name address of digital output port to be written.

## **4.9.2.3. IO\_WriteLEDOutput**

This function sets output value to all LEDs.

[IO.h]

```
void IO_WriteLEDOutput (
        UINT8 ucLED );
```
Page 37 of 76

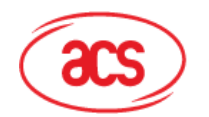

**Advanced Card Systems Ltd.** 

**Card & Reader Technologies** 

### Parameters:

*ucLED* [in] The value of output on/off of all bi-color LEDs

[bit 0~7 correspond to *IO\_LED0Output ~ IO\_LED7Output* of

- IO\_ActiveInactiveStateType;
- *IO\_LED0Output* is red color of first LED;
- *IO\_LED1Output* is green color of first LED;
- *IO\_LED2Output* is red color of second LED;
- *IO\_LED3Output* is green color of second LED;
- *IO\_LED4Output* is red color of third LED;
- *IO\_LED5Output* is green color of third LED;
- *IO\_LED6Output* is red color of fourth LED;

*IO\_LED7Output* is green color of fourth LED]. The value 1 of a bit outputs active state; the value 0 of a bit outputs inactive state.

# **4.9.2.4. IO\_ReadLEDOutput**

This function gets the output value to all LEDs.

[IO.h]

```
UINT8 IO_ReadLEDOutput (
         void );
```
Returns:

*UINT8* This function returns the output value to all bi-color LEDs

[bit 0~7 correspond to *IO\_LED0Output* ~ *IO\_LED7Output* of *IO\_ActiveInactiveStateType*;

*IO\_LED0Output* is red color of first LED; *IO\_LED1Output* is green color of first LED; *IO\_LED2Output* is red color of second LED;

*IO\_LED3Output* is green color of second LED;

*IO\_LED4Output* is red color of third LED;

*IO\_LED5Output* is green color of third LED;

*IO\_LED6Output* is red color of fourth LED;

*IO\_LED7Output* is green color of fourth LED]. The value 1 of a bit indicates active state; the value 0 of a bit indicates inactive state.

# **4.9.2.5. IO\_SystemShutdown**

This function switches the entire system off.

```
[IO.h]
```

```
void IO_SystemShutdown (
     void );
```
Page 38 of 76

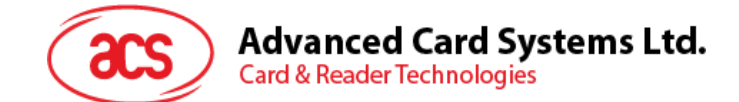

## **4.9.2.6. IO\_SystemSleep**

This function puts system to sleep. Pressing any key releases system from sleep.

[IO.h]

```
void IO_SystemSleep (
     \overline{void});
```
## **4.9.2.7. IO\_SystemRestart**

This function restarts the system.

[IO.h]

```
void IO_SystemRestart (
     void );
```
## **4.9.2.8. IO\_GetSystemVersion**

This function returns the version information.

[IO.h]

```
Const UCHAR*IO_GetSystemVersion (
     void );
```
Returns:

*const UCHAR\** This function returns pointer of version information which is ASCII string with the end of null character '\0'.

Page 39 of 76

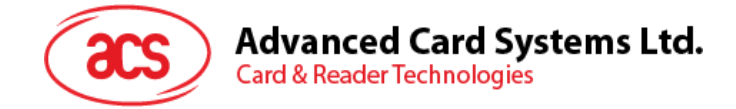

# **5.0.RF Card API Functions (only for ACR89-CL version)**

# **5.1. Data Structures**

## **5.2. Functions**

For ACR89-CL version, use *SCard\_Manager\_SelectCard* to select RF card, index 0 for RF card slot and index 1-5 for smart card slots (while non-ACR89-CL version is 0-4). The APDU data function of RF card slot is compatible with ACR122. *SCard\_Manager\_CardOn* is also used to get ATR. *SCard\_Manager\_CardOff* is a dummy function for RF card slot. *SCard\_Manager\_SendBlock* is also used to send APDU and get response from RF card slot. *SCard\_Manager\_Msg\_Receive* is also used to receive RF card insert/remove message until time out (message RF card slot index is 0, while smart card slot index is 1-2).

## **5.2.1. RFIF\_Sleep**

This function sets RF interface power down to reduce power consumption. The default state of RF interface is power on.

```
[RFCard.h]
void RFIF_Sleep (
     void );
```
## **5.2.2. RFIF\_Wakeup**

This function sets RF interface power up to run contactless card function. The default state of RF interface is power on.

```
[RFCard.h]
void RFIF_WakeUp (
```
void  $\overline{)}$ ;

Page 40 of 76

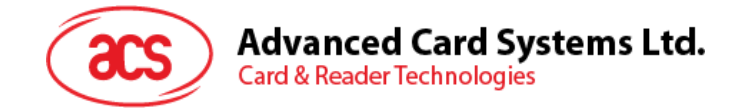

# **6.0.FreeRTOS API Functions**

The porting of FreeRTOS and ISR handling is contained in the ACR89U-A1 SDK, so there is no need to use ISR related API functions. **For the duration of system tick, the macro** *portTICK\_RATE\_MS* **in portmacro.h provides the value; e.g. if** *portTICK\_RATE\_MS* **equals to 1, that represents the unit of type portTickType is 1 millisecond.** Also in ACR89U-A2 SDK, FreeRTOS is configured to use preemption, software timers and not to use co-routines.

For more information about FreeRTOS, please visit: http://www.freertos.org.

# **6.1. Task Creation**

### **6.1.1. xTaskHandle**

This is a data type by which tasks are referenced. For example, a call to *xTaskCreate* returns (via a pointer parameter) an *xTaskHandle* variable that can then be used as a parameter to *vTaskDelete* to delete the task.

[task.h]

## **6.1.2. xTaskCreate**

This function creates a new task and adds it to the list of tasks that are ready to run.

[task.h]

```
portBASE_TYPE xTaskCreate(
```

```
 pdTASK_CODE pvTaskCode, 
                           const portCHAR * const pcName, 
                           unsigned portSHORT usStackDepth, 
                            void *pvParameters, 
                           unsigned portBASE TYPE uxPriority,
                           xTaskHandle *pvCreatedTask 
) \mathfrak{z}
```
Parameters:

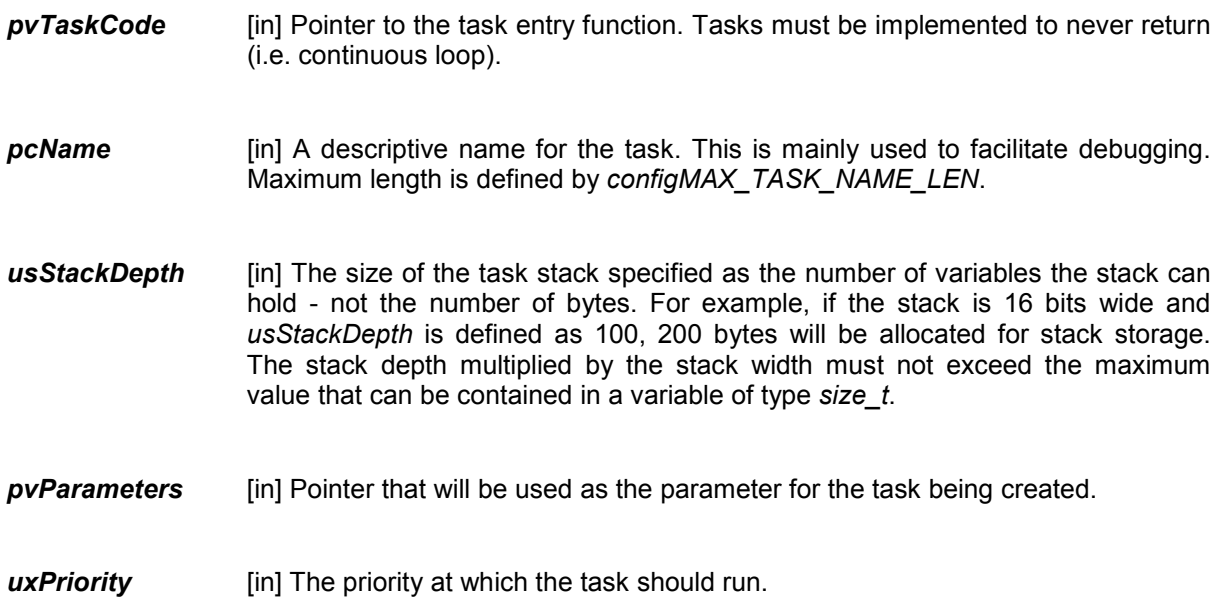

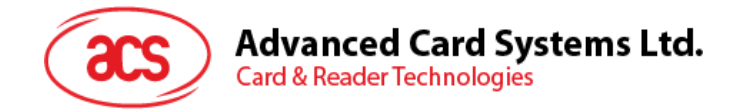

*pvCreatedTask* [out] Used to pass back a handle by which the created task can be referenced.

```
Returns:
```
*portBASE\_TYPE pdPASS* if the task was successfully created and added to a ready list, otherwise an error code defined in the file *projdefs.h*.

### **Example:**

```
// Task to be created.
void vTaskCode( void * pvParameters )
{
    for(; )
     {
         // Task code goes here.
     }
}
// Function that creates a task.
void vOtherFunction( void )
{
  static unsigned char ucParameterToPass;
  xTaskHandle xHandle;
   // Create the task, storing the handle. Note that the passed parameter 
  ucParameterToPass
   // must exist for the lifetime of the task, so in this case is declared 
  static. If it was just an
   // automatic stack variable it might no longer exist, or at least have 
  been corrupted, by the time
   // the new task attempts to access it.
     xTaskCreate( vTaskCode, 
                "NAME",
                STACK_SIZE,
                &ucParameterToPass,
                tskIDLE_PRIORITY,
               &xHandle )&x // Use the handle to delete the task.
     vTaskDelete( xHandle );
}
```
### **6.1.3. vTaskDelete**

This function removes a task from the RTOS real time kernels management. The task being deleted will be removed from all ready, blocked, suspended and event lists.

[task.h]

void vTaskDelete( xTaskHandle pxTask );

Parameters:

*pxTask* [in] The handle of the task to be deleted. Passing NULL will cause the calling task to be deleted.

Page 42 of 76

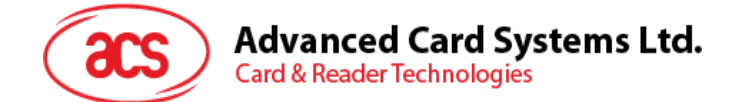

### **Example:**

```
void vOtherFunction( void )
{
  xTaskHandle xHandle;
     // Create the task, storing the handle.
     xTaskCreate( vTaskCode,
                 "NAME",
                 STACK_SIZE,
                 NULL,
                 tskIDLE_PRIORITY,
                 &xHandle );
     // Use the handle to delete the task.
     vTaskDelete( xHandle );
}
```
# **6.2. Task Control**

## **6.2.1. vTaskDelay**

This function delays a task for a given number of ticks.

[task.h]

void vTaskDelay( portTickType xTicksToDelay );

Parameters:

*xTicksToDelay* [in] The amount of time, in tick periods, that the calling task should block.

### **Example:**

```
 void vTaskFunction( void * pvParameters )
 {
   /* Block for 500ms. */
   const portTickType xDelay = 500 / portTICK RATE MS;
     for(i; j) {
      /* Simply toggle the LED every 500ms, blocking between each toggle. */
          vToggleLED();
          vTaskDelay( xDelay );
      }
}
```
## **6.2.2. vTaskDelayUntil**

This function delays a task until a specified time. This function can be used by cyclical tasks to ensure a constant execution frequency.

[task.h]

```
void vTaskDelayUntil( portTickType *pxPreviousWakeTime, portTickType 
xTimeIncrement );
```
Page 43 of 76

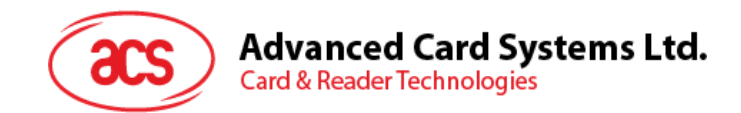

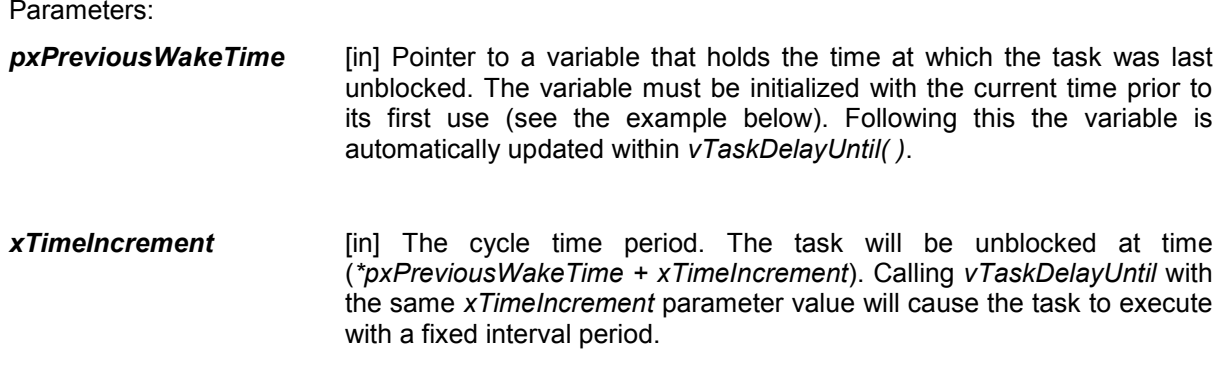

### **Example:**

```
// Perform an action every 10 ticks.
void vTaskFunction( void * pvParameters )
{
  portTickType xLastWakeTime;
  const portTickType xFrequency = 10;
     // Initialise the xLastWakeTime variable with the current time.
    xLastWakeTime = xTaskGetTickCount();
    for(;; )
     {
         // Wait for the next cycle.
         vTaskDelayUntil( &xLastWakeTime, xFrequency );
         // Perform action here.
     }
}
```
### **6.2.3. uxTaskPriorityGet**

This function obtains the priority of any task.

[task.h]

unsigned portBASE TYPE uxTaskPriorityGet( xTaskHandle pxTask );

Parameters:

*pxTask* [in] Handle of the task to be queried. Passing a NULL handle results in the priority of the calling task being returned.

Returns:

*unsigned portBASE\_TYPE* The priority of *pxTask*.

Page 44 of 76

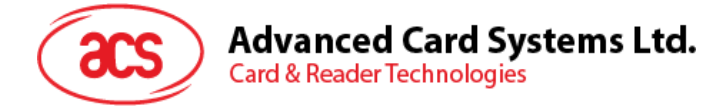

```
Example:
 void vAFunction( void )
 {
    xTaskHandle xHandle;
      // Create a task, storing the handle.
      xTaskCreate( vTaskCode,
                  "NAME",
                 STACK SIZE,
                 NULL,
                  tskIDLE_PRIORITY,
                 &xHandle );
      // ...
      // Use the handle to obtain the priority of the created task.
     // It was created with tskIDLE PRIORITY, but may have changed
      // it itself. 
      if( uxTaskPriorityGet( xHandle ) != tskIDLE_PRIORITY )
      {
          // The task has changed its priority.
      }
      // ...
      // Is our priority higher than the created task?
      if( uxTaskPriorityGet( xHandle ) < uxTaskPriorityGet( NULL ) )
      {
          // Our priority (obtained using NULL handle) is higher.
      }
 }
```
## **6.2.4. vTaskPrioritySet**

This function sets the priority of any task. A context switch will occur before the function returns if the priority being set is higher than the currently executing task.

[task.h]

void vTaskPrioritySet( xTaskHandle pxTask, unsigned portBASE\_TYPE uxNewPriority );

Parameters:

*pxTask* [in] Handle to the task for which the priority is being set. Passing a *NULL* handle results in the priority of the calling task being set.

**uxNewPriority** [in] The priority to which the task will be set.

Page 45 of 76

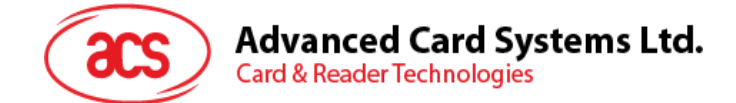

### **Example:**

```
void vAFunction( void )
{
  xTaskHandle xHandle;
     // Create a task, storing the handle.
     xTaskCreate( vTaskCode,
                "NAME",
                STACK_SIZE,
                NULL,
                tskIDLE_PRIORITY,
                &xHandle );
     // ...
     // Use the handle to raise the priority of the created task.
     vTaskPrioritySet( xHandle, tskIDLE_PRIORITY + 1 );
     // ...
     // Use a NULL handle to raise our priority to the same value.
     vTaskPrioritySet( NULL, tskIDLE_PRIORITY + 1 );
}
```
### **6.2.5. vTaskSuspend**

This function suspends any task. When suspended, a task will never get any microcontroller processing time no matter what is the priority. Calls to *vTaskSuspend* are not accumulative - i.e. calling *vTaskSuspend ( )* twice on the same task still only requires one call to *vTaskResume ( )* to ready the suspended task.

[task.h]

void vTaskSuspend( xTaskHandle pxTaskToSuspend );

Parameters:

*pxTaskToSuspend* [in] Handle to the task being suspended. Passing a NULL handle will cause the calling task to be suspended.

#### **Example:**

```
void vAFunction( void )
{
  xTaskHandle xHandle;
     // Create a task, storing the handle.
     xTaskCreate( vTaskCode,
                 "NAME",
               STACK SIZE,
                NULL,
                tskIDLE_PRIORITY,
                 &xHandle );
    1/ ...
     // Use the handle to suspend the created task.
     vTaskSuspend( xHandle );
     // ...
```
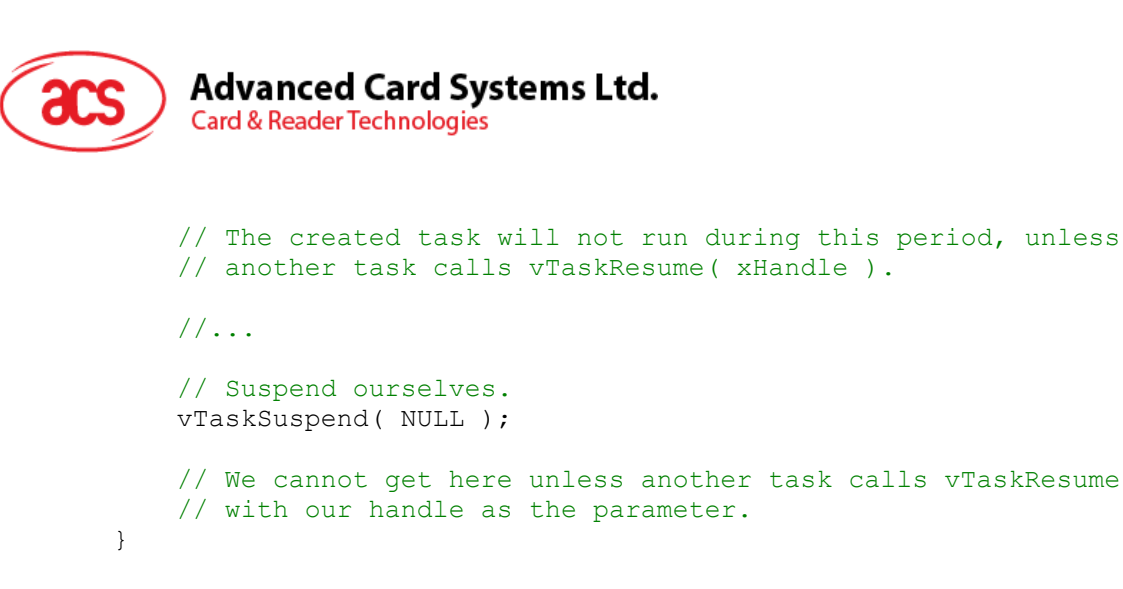

### **6.2.6. vTaskResume**

This function resumes a suspended task. A task that has been suspended by one of more calls to *vTaskSuspend ( )* will be made available for running again by a single call to *vTaskResume ( ).*

[task.h]

void vTaskResume( xTaskHandle pxTaskToResume );

Parameters:

**pxTaskToResume** [in] Handle to the task being readied.

#### **Example:**

```
void vAFunction( void )
{
 xTaskHandle xHandle;
     // Create a task, storing the handle.
     xTaskCreate( vTaskCode,
                "NAME",
               STACK SIZE,
                NULL,
                tskIDLE_PRIORITY,
                &xHandle );
     // ...
     // Use the handle to suspend the created task.
     vTaskSuspend( xHandle );
     // ...
     // The created task will not run during this period, unless
     // another task calls vTaskResume( xHandle ).
     //...
     // Resume the suspended task ourselves.
     vTaskResume( xHandle );
     // The created task will once again get microcontroller processing
     // time in accordance with it priority within the system.
}
```
Page 47 of 76

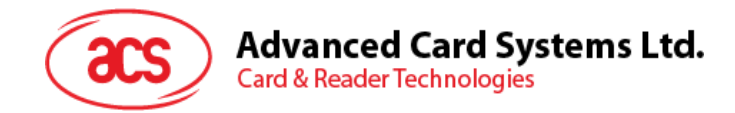

# **6.3. Task Utilities**

## **6.3.1. xTaskGetCurrentTaskHandle**

This function gets the handle of the current task.

[task.h]

xTaskHandle xTaskGetCurrentTaskHandle( void );

Returns:

*xTaskHandle* The handle of the currently running (calling) task.

## **6.3.2. xTaskGetTickCount**

This function gets the value of the count of ticks.

[task.h]

volatile portTickType xTaskGetTickCount( void );

Returns:

*portTickType* The count of ticks since *vTaskStartScheduler* was called.

## **6.3.3. xTaskGetSchedulerState**

This function gets the state of the scheduler.

[task.h]

portBASE TYPE xTaskGetSchedulerState( void );

Returns:

**portBASE** TYPE One of the following constants (defined within task.h): *taskSCHEDULER\_NOT\_STARTED, taskSCHEDULER\_RUNNING, taskSCHEDULER\_SUSPENDED*.

### **6.3.4. uxTaskGetNumberOfTasks**

This function gets the number of tasks.

[task.h]

unsigned portBASE TYPE uxTaskGetNumberOfTasks( void );

Returns:

**unsigned portBASE TYPE** The number of tasks that the real-time kernel is currently managing. This includes all ready, blocked and suspended tasks. A task that has been deleted but not freed by the idle task will also be included in the count.

Page 48 of 76

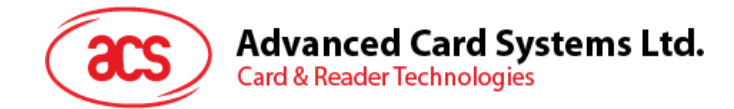

# **6.4. Kernel Control**

## **6.4.1. taskYIELD**

This is a macro for forcing a context switch.

[task.h]

taskYIELD();

## **6.4.2. taskENTER\_CRITICAL**

This is a macro to mark the start of a critical code region. Preemptive context switches cannot occur when in a critical region.

[task.h]

taskENTER\_CRITICAL();

### **6.4.3. taskEXIT\_CRITICAL**

This is a macro to mark the end of a critical code region. Preemptive context switches cannot occur when in a critical region.

[task.h]

taskEXIT\_CRITICAL();

### **6.4.4. vTaskSuspendAll**

This function suspends all real time kernel activity while keeping interrupts (including the kernel tick) enabled. After calling *vTaskSuspendAll ( )* the calling task will continue to execute without the risk of being swapped out until a call to *xTaskResumeAll ( )* has been made. API functions that have the potential to cause a context switch (for example, *vTaskDelayUntill ( )*, *xQueueSend ( )*, etc.) must **not** be called while the scheduler is suspended.

[task.h]

```
void vTaskSuspendAll( void );
```
### **Example:**

```
void vTask1( void * pvParameters )
{
    for(j; j) {
         // Task code goes here.
         // ...
         // At some point the task wants to perform a long operation during
         // which it does not want to get swapped out. It cannot use
         // taskENTER_CRITICAL ()/taskEXIT_CRITICAL () as the length of the
         // operation may cause interrupts to be missed - including the
         // ticks.
         // Prevent the real time kernel swapping out the task.
         vTaskSuspendAll ();
         // Perform the operation here. There is no need to use critical
         // sections as we have all the microcontroller processing time. 
         // During this time interrupts will still operate and the kernel
```
Page 49 of 76

```
Advanced Card Systems Ltd.
     Card & Reader Technologies
         // tick count will be maintained.
         // ...
         // The operation is complete. Restart the kernel.
         xTaskResumeAll ();
     }
}
```
## **6.4.5. xTaskResumeAll**

This function resumes real-time kernel activity following a call to *vTaskSuspendAll ( )*. After a call to *xTaskSuspendAll ( ),* the kernel will take control of which task is executing at any time.

[task.h]

portBASE TYPE xTaskResumeAll( void );

#### Returns:

**portBASE\_TYPE** If resuming the scheduler caused a context switch then *pdTRUE* is returned, otherwise *pdFALSE* is returned.

```
Example:
```

```
void vTask1( void * pvParameters )
{
    for(;; )
     {
         // Task code goes here.
         // ...
         // At some point the task wants to perform a long operation during
         // which it does not want to get swapped out. It cannot use
        // taskENTER CRITICAL ()/taskEXIT CRITICAL () as the length of the
         // operation may cause interrupts to be missed - including the
         // ticks.
         // Prevent the real time kernel swapping out the task.
         xTaskSuspendAll ();
         // Perform the operation here. There is no need to use critical
         // sections as we have all the microcontroller processing time. 
         // During this time interrupts will still operate and the real 
         // time kernel tick count will be maintained.
         // ...
         // The operation is complete. Restart the kernel. We want to 
  force
         // a context switch - but there is no point if resuming the 
  scheduler
         // caused a context switch already.
         if( !xTaskResumeAll () )
\{taskYIELD ();
 }
     }
}
```
Page 50 of 76

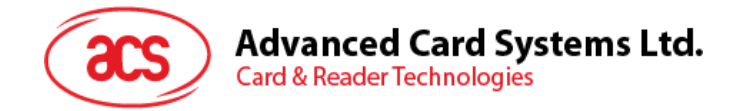

# **6.5. Queue Management**

### **6.5.1. uxQueueMessagesWaiting**

This function returns the number of messages stored in a queue.

[queue.h]

unsigned portBASE TYPE uxQueueMessagesWaiting( xQueueHandle xQueue );

Parameters:

*xQueue* [in] A handle to the queue being queried.

Returns:

**unsigned portBASE\_TYPE** The number of messages available in the queue.

### **6.5.2. xQueueCreate**

This function creates a new queue instance. This allocates the storage required by the new queue and returns a handle for the queue.

```
[queue.h]
xQueueHandle xQueueCreate( 
                           unsigned portBASE_TYPE uxQueueLength, 
                           unsigned portBASE_TYPE uxItemSize 
) \mathcal{L}
```
Parameters:

**uxQueueLength** [in] The maximum number of items that the queue can contain.

**uxItemSize** [in] The number of bytes each item in the queue will require. Items are queued by copy, not by reference, so this is the number of bytes that will be copied for each posted item. Each item on the queue must be the same size.

Returns:

*xQueueHandle* If the queue is successfully created, then a handle to the newly created queue is returned. If the queue cannot be created, then 0 is returned.

#### **Example:**

```
struct AMessage
{
    portCHAR ucMessageID;
    portCHAR ucData[ 20 ];
};
void vATask( void *pvParameters )
{
  xQueueHandle xQueue1, xQueue2;
    // Create a queue capable of containing 10 unsigned long values.
    xQueue1 = xQueueCreate( 10, sizeof( unsigned portLONG ) );
   if(xQueue1 == 0)
    {
```
Page 51 of 76

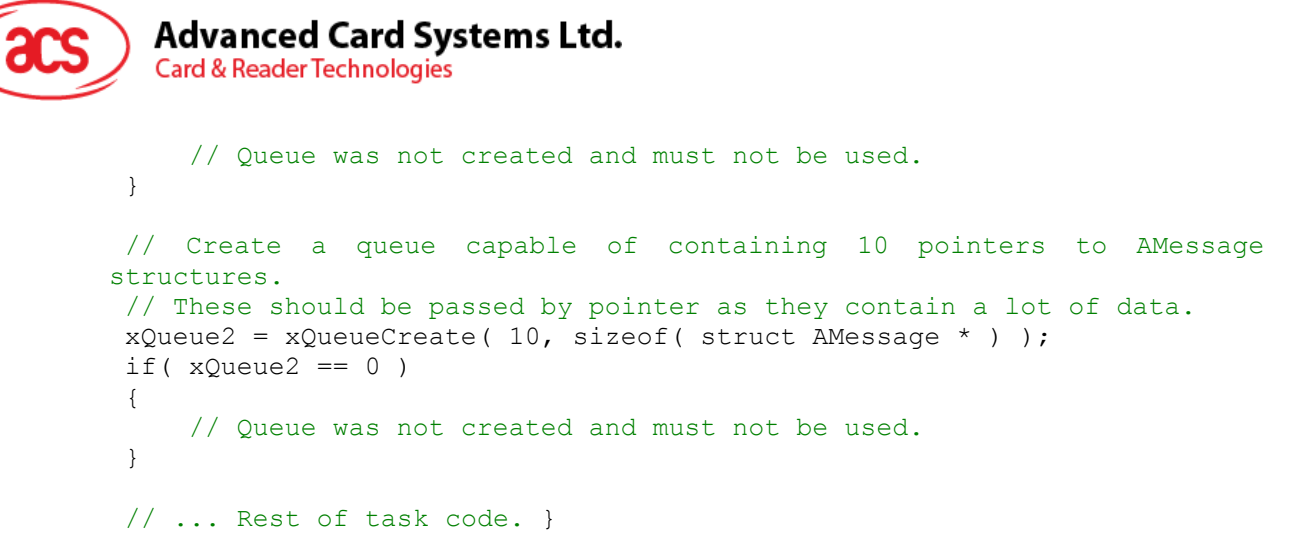

### **6.5.3. vQueueDelete**

This function deletes a queue - freeing all the memory allocated for storing of items placed on the queue.

[queue.h]

void vQueueDelete( xQueueHandle xQueue );

Parameters:

*xQueue* [in] A handle to the queue to be deleted.

### **6.5.4. xQueueSend**

This is a macro that calls *xQueueGenericSend*(). It is equivalent to *xQueueSendToBack*(). Post an item on a queue. The item is queued by copy, not by reference.

[queue.h]

portBASE\_TYPE xQueueSend(

```
 xQueueHandle xQueue, 
                           const void * pvItemToQueue, 
                           portTickType xTicksToWait 
) \mathfrak{z}
```
Parameters:

*xQueue* [in] The handle to the queue on which the item is to be posted.

*pvItemToQueue* [in] A pointer to the item that is to be placed on the queue. The size of the items the queue will hold was defined when the queue was created, so this many bytes will be copied from *pvItemToQueue* into the queue storage area.

*xTicksToWait* [in] The maximum amount of time the task should block waiting for space to become available on the queue, should it already be full. The call will return immediately if the queue is full and *xTicksToWait* is set to 0. The time is defined in tick periods so the constant *portTICK\_RATE\_MS* should be used to convert to real time if this is required. Specifying the block time as *portMAX\_DELAY* will cause the task to block indefinitely (without a timeout).

Returns:

*portBASE\_TYPE pdTRUE* if the item was successfully posted, otherwise *errQUEUE\_FULL*.

Page 52 of 76

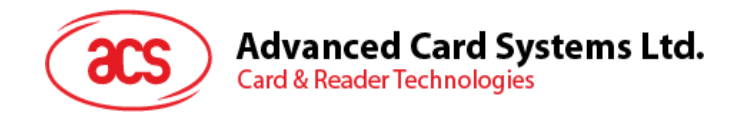

```
Example:
 struct AMessage
 {
    portCHAR ucMessageID;
    portCHAR ucData[ 20 ];
 } xMessage;
unsigned portLONG ulVar = 10UL;
void vATask( void *pvParameters )
 {
 xQueueHandle xQueue1, xQueue2;
struct AMessage *pxMessage;
     // Create a queue capable of containing 10 unsigned long values.
     xQueue1 = xQueueCreate( 10, sizeof( unsigned portLONG ) );
    // Create a queue capable of containing 10 pointers to AMessage 
structures.
    // These should be passed by pointer as they contain a lot of data.
    xQueue2 = xQueueCreate( 10, sizeof( struct AMessage * ) );
    // ...
    if(xQueue1 := 0)
     {
         // Send an unsigned long. Wait for 10 ticks for space to become 
         // available if necessary.
         if( xQueueSend( xQueue1, ( void * ) &ulVar,
      ( portTickType ) 10 ) != pdPASS )
\{ // Failed to post the message, even after 10 ticks.
 }
     }
    if(xQueue2 := 0)
     {
         // Send a pointer to a struct AMessage object. Don't block if the
         // queue is already full.
         pxMessage = & xMessage;
         xQueueSend( xQueue2, ( void * ) &pxMessage, ( portTickType ) 0 );
     }
   // ... Rest of task code.
 }
```
## **6.5.5. xQueueSendToBack**

This is a macro that calls *xQueueGenericSend( ).* It is equivalent to *xQueueSend( )*.Post an item to the back of a queue. The item is queued by copy, not by reference.

[queue.h]

```
portBASE_TYPE xQueueSendToBack(
                                 xQueueHandle xQueue,
                                const void * pvItemToQueue,
                            portTickType xTicksToWait<br>);
) \boldsymbol{i}
```
Page 53 of 76

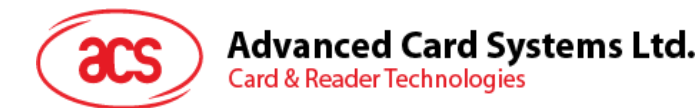

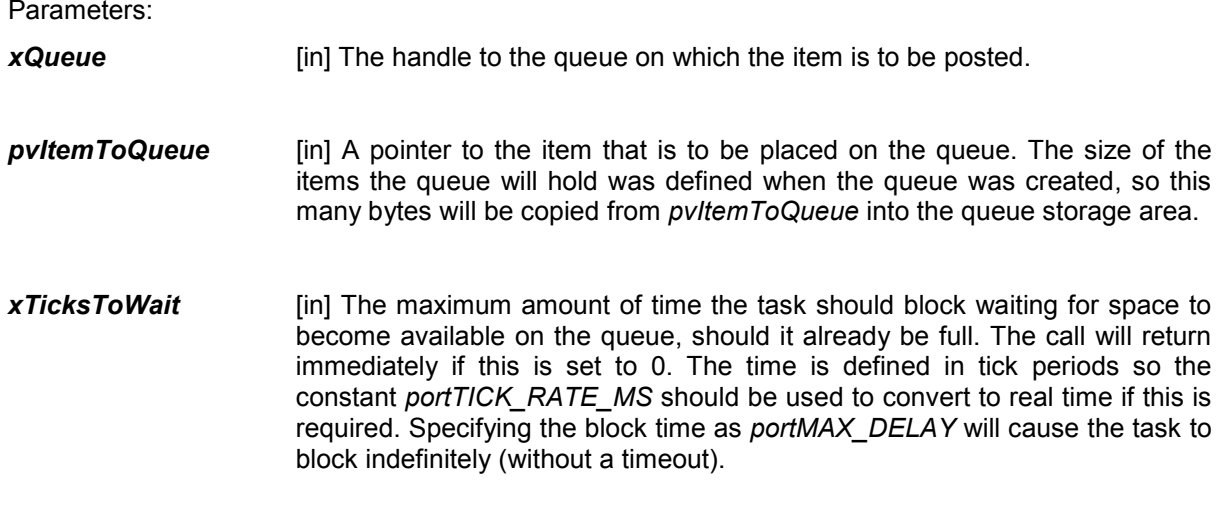

Returns:

*portBASE\_TYPE pdTRUE* if the item was successfully posted, otherwise *errQUEUE\_FULL*.

#### **Example:**

```
struct AMessage
 {
     portCHAR ucMessageID;
    portCHAR ucData[ 20 ];
 } xMessage;
 unsigned portLONG ulVar = 10UL;
 void vATask( void *pvParameters )
 {
 xQueueHandle xQueue1, xQueue2;
 struct AMessage *pxMessage;
     // Create a queue capable of containing 10 unsigned long values.
     xQueue1 = xQueueCreate( 10, sizeof( unsigned portLONG ) );
     // Create a queue capable of containing 10 pointers to AMessage 
structures.
     // These should be passed by pointer as they contain a lot of data.
    x\text{Queue2} = x\text{QueueCreate} (10, sizeof( struct AMessage * ) );
     // ...
    if(xQueuel := 0)
     {
         // Send an unsigned long. Wait for 10 ticks for space to become 
         // available if necessary.
         if( xQueueSendToBack( xQueue1, ( void * ) &ulVar, ( portTickType ) 
10 ) != pdPASS )
\{ // Failed to post the message, even after 10 ticks.
 }
     }
    if(xQueue2 := 0)
     {
```
Page 54 of 76

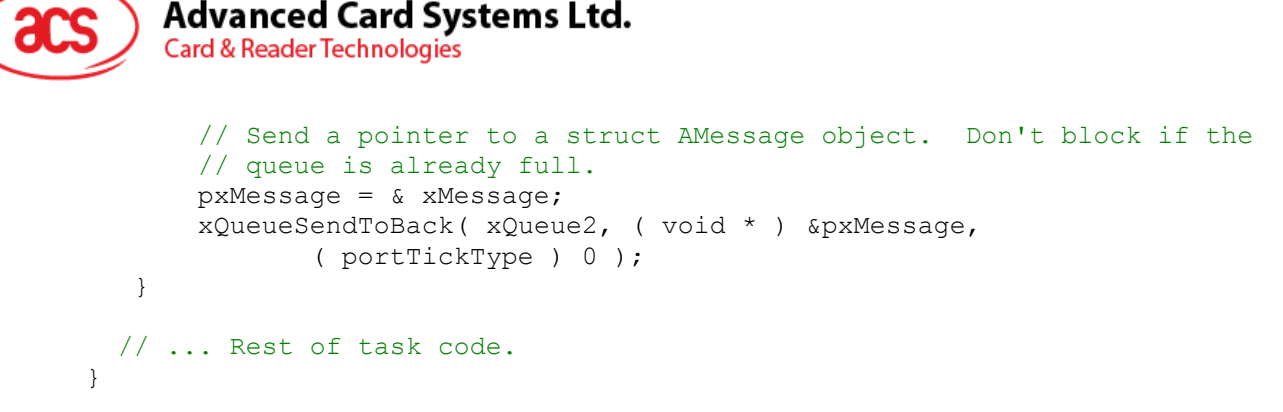

## **6.5.6. xQueueSendToToFront**

This is a macro that calls *xQueueGenericSend( )*. Post an item to the front of a queue. The item is queued by copy, not by reference.

[queue.h]

```
portBASE_TYPE xQueueSendToToFront(
                                  xQueueHandle xQueue,
                                 const void * pvItemToQueue,
                                 portTickType xTicksToWait
); \sum_{i=1}^{n}
```

```
Parameters:
xQueue [in] The handle to the queue on which the item is to be posted.
pvItemToQueue [in] A pointer to the item that is to be placed on the queue. The size of the
                      items the queue will hold was defined when the queue was created, so this 
                      many bytes will be copied from pvItemToQueue into the queue storage area.
xTicksToWait [in] The maximum amount of time the task should block waiting for space to
                      become available on the queue, should it already be full. The call will return
                      immediately if this is set to 0. The time is defined in tick periods so the 
                      constant portTICK_RATE_MS should be used to convert to real time if this is 
                      required. Specifying the block time as portMAX_DELAY will cause the task to 
                      block indefinitely (without a timeout).
Returns:
portBASE_TYPE pdTRUE if the item was successfully posted, otherwise errQUEUE_FULL.
```
#### **Example:**

```
struct AMessage
{
    portCHAR ucMessageID;
    portCHAR ucData[ 20 ];
} xMessage;
unsigned portLONG ulVar = 10UL;
void vATask( void *pvParameters )
{
    xQueueHandle xQueue1, xQueue2;
    struct AMessage *pxMessage;
```
Page 55 of 76

```
Advanced Card Systems Ltd.
      Card & Reader Technologies
     // Create a queue capable of containing 10 unsigned long values.
    xQueue1 = xQueueCreate( 10, sizeof( unsigned portLONG) );
     // Create a queue capable of containing 10 pointers to AMessage 
structures.
     // These should be passed by pointer as they contain a lot of data.
    xQueue2 = xQueueCreate( 10, sizeof( struct Mlessage * ) );1/ ...
    if(xQueue1 := 0)
     {
         // Send an unsigned long. Wait for 10 ticks for space to become 
         // available if necessary.
         if( xQueueSendToFront( xQueue1, ( void * ) &ulVar,
      ( portTickType ) 10 ) != pdPASS )
\{ // Failed to post the message, even after 10 ticks.
         }
     }
if( xQueue2 != 0 )
     {
         // Send a pointer to a struct AMessage object. Don't block if the
         // queue is already full.
         pxMessage = & xMessage;
         xQueueSendToFront( xQueue2, ( void * ) &pxMessage, 
               ( portTickType ) 0 );
     }
   // ... Rest of task code.
 }
```
## **6.5.7. xQueueReceive**

This is a macro that calls the *xQueueGenericReceive( )* function. Receives an item from a queue. The item is received by copy so a buffer of adequate size must be provided. The number of bytes copied into the buffer was defined when the queue was created.

[queue.h]

```
portBASE_TYPE xQueueReceive( 
                              xQueueHandle xQueue, 
                             void *pvBuffer, 
                             portTickType xTicksToWait 
); \sum_{i=1}^{n}
```
Parameters:

*pxQueue* [in] The handle to the queue from which the item is to be received.

*pvBuffer* [out] Pointer to the buffer into which the received item will be copied.

*xTicksToWait* [in] The maximum amount of time the task should block waiting for an item to receive should the queue be empty at the time of the call. Setting *xTicksToWait* to 0 will cause the function to return immediately if the queue is empty. The time is defined in tick periods so the constant *portTICK\_RATE\_MS* should be used to convert to real

Page 56 of 76

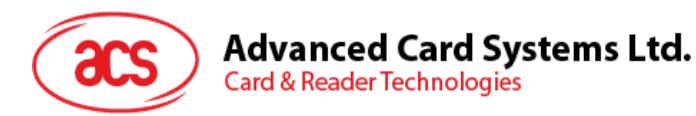

time if this is required. Specifying the block time as *portMAX\_DELAY* will cause the task to block indefinitely (without a timeout).

#### Returns:

*portBASE\_TYPE pdTRUE* if an item was successfully received from the queue, otherwise *pdFALSE*.

#### **Example:**

```
struct AMessage
 {
    portCHAR ucMessageID;
    portCHAR ucData[ 20 ];
} xMessage;
xQueueHandle xQueue;
// Task to create a queue and post a value.
void vATask( void *pvParameters )
 {
     struct AMessage *pxMessage;
    // Create a queue capable of containing 10 pointers to AMessage 
structures.
    // These should be passed by pointer as they contain a lot of data.
    x\Omegaueue = x\OmegaueueCreate( 10, sizeof( struct AMessage * ) );
    if (xQueue == 0)
     {
        // Failed to create the queue.
     }
   1/ ...
     // Send a pointer to a struct AMessage object. Don't block if the
    // queue is already full.
    pxMessage = & xMessage;
    xQueueSend( xQueue, ( void * ) &pxMessage, ( portTickType ) 0 );
   // ... Rest of task code.
}
// Task to receive from the queue.
void vADifferentTask( void *pvParameters )
 {
     struct AMessage *pxRxedMessage;
    if (xQueue != 0) {
         // Receive a message on the created queue. Block for 10 ticks if a
        // message is not immediately available.
        if( xQueueReceive( xQueue, &( pxRxedMessage ), 
      ( portTickType ) 10 ) )
         {
             // pcRxedMessage now points to the struct AMessage variable 
       posted
        // by vATask. }
     }
```
Page 57 of 76

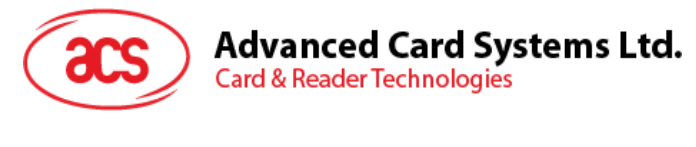

```
// ... Rest of task code.
}
```
## **6.5.8. xQueuePeek**

This is a macro that calls the *xQueueGenericReceive( )* function. Receive an item from a queue without removing the item from the queue. The item is received by copy so a buffer of adequate size must be provided. The number of bytes copied into the buffer was defined when the queue was created. Successfully received items remain on the queue so will be returned again by the next call, or a call to *xQueueReceive( )*.

```
[queue.h]
```

```
portBASE_TYPE xQueuePeek(
```

```
 xQueueHandle xQueue,
                                                           void *pvBuffer,
                                                          portTickType xTicksToWait
) is a set of \mathcal{L} (i.e., \mathcal{L} ) is a set of \mathcal{L} (i.e., \mathcal{L} ) is a set of \mathcal{L}
```
Parameters:

```
xQueue [in] The handle to the queue from which the item is to be received.
```
- *pvBuffer* [out] Pointer to the buffer into which the received item will be copied. This must be at least large enough to hold the size of the queue item defined when the queue was created.
- *xTicksToWait* [in] The maximum amount of time the task should block waiting for an item to receive should the queue be empty at the time of the call. The time is defined in tick periods so the constant *portTICK\_RATE\_MS* should be used to convert to real time if this is required. Specifying the block time as *portMAX\_DELAY* will cause the task to block indefinitely (without a timeout).

### Returns:

**portBASE\_TYPE** pdTRUE if an item was successfully received (peeked) from the queue, otherwise *pdFALSE*.

### **Example:**

```
struct AMessage
 {
     portCHAR ucMessageID;
     portCHAR ucData[ 20 ];
 } xMessage;
 xQueueHandle xQueue;
 // Task to create a queue and post a value.
 void vATask( void *pvParameters )
 {
     struct AMessage *pxMessage;
     // Create a queue capable of containing 10 pointers to AMessage 
structures.
    // These should be passed by pointer as they contain a lot of data.
     xQueue = xQueueCreate( 10, sizeof( struct AMessage * ) );
```
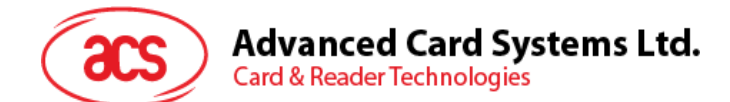

```
if(xQueue == 0)
    {
        // Failed to create the queue.
    }
    // ...
    // Send a pointer to a struct AMessage object. Don't block if the
    // queue is already full.
    pxMessage = & xMessage;
    xQueueSend( xQueue, ( void * ) &pxMessage, ( portTickType ) 0 );
   // ... Rest of task code.
}
// Task to peek the data from the queue.
void vADifferentTask( void *pvParameters )
{
    struct AMessage *pxRxedMessage;
   if(xQueue := 0)
    {
        // Peek a message on the created queue. Block for 10 ticks if a
        // message is not immediately available.
        if( xQueuePeek( xQueue, &( pxRxedMessage ), ( portTickType ) 10 ) )
        {
            // pcRxedMessage now points to the struct AMessage variable 
       posted
            // by vATask, but the item still remains on the queue.
        }
    }
    // ... Rest of task code.
}
```
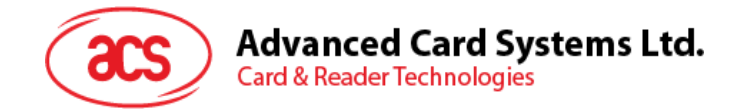

# **6.6. Semaphore/Mutexes**

### **6.6.1. vSemaphoreCreateBinary**

This is a macro that creates a **semaphore** by using the existing queue mechanism. The queue length is 1 as this is a binary semaphore. The data size is 0 as we don't want to actually store any data - we just want to know if the queue is empty or full. Binary semaphores and mutexes are very similar but have some subtle differences: *Mutexes* include a priority inheritance mechanism; binary semaphores do not. This makes binary semaphores the better choice for implementing synchronization (between tasks or between tasks and an interrupt), and mutexes the better choice for implementing simple mutual exclusion. A binary semaphore need not be given back once obtained, so task synchronization can be implemented by one task/interrupt continuously 'giving' the semaphore while another continuously 'takes' the semaphore. The priority of a task that 'takes' a mutex can potentially be raised if another task of higher priority attempts to obtain the same mutex. The task that owns the mutex 'inherits' the priority of the task attempting to 'take' the same mutex. This means the mutex must always be 'given' back - otherwise the higher priority task will never be able to obtain the mutex, and the lower priority task will never 'disinherit' the priority. An example of a mutex being used to implement mutual exclusion is provided on the *xSemaphoreTake( )* documentation page. Both mutex and binary semaphores are assigned to variables of type *xSemaphoreHandle* and can be used in any API function that takes a parameter of this type.

[semphr.h]

vSemaphoreCreateBinary( xSemaphoreHandle xSemaphore );

#### Parameters:

*xSemaphore* [out] Handle to the created semaphore. Should be of type *xSemaphoreHandle*.

#### **Example:**

```
xSemaphoreHandle xSemaphore;
void vATask( void * pvParameters )
{
    // Semaphore cannot be used before a call to vSemaphoreCreateBinary ().
    // This is a macro so pass the variable in directly.
    vSemaphoreCreateBinary( xSemaphore );
    if( xSemaphore != NULL )
    {
        // The semaphore was created successfully.
        // The semaphore can now be used. 
    }
}
```
## **6.6.2. xSemaphoreCreateCounting**

This is a macro that creates a counting semaphore by using the existing queue mechanism.

Counting semaphores are typically used for two things:

1. **Counting events**.

In this usage scenario, an event handler will 'give' a semaphore each time an event occurs (incrementing the semaphore count value), and a handler task will 'take' a semaphore each time it processes an event (decrementing the semaphore count value). The count value is therefore the difference between the number of events that have occurred and the number that have been processed. In this case it is desirable for the initial count value to be zero.

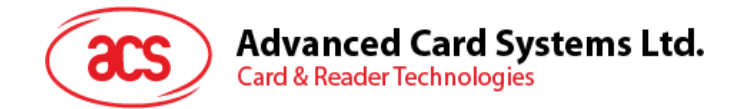

#### 2. **Resource management**.

In this usage scenario, the count value indicates the number of resources available. To obtain control of a resource a task must first obtain a semaphore - decrementing the semaphore count value. When the count value reaches zero there are no free resources. When a task finishes with the resource it 'gives' the semaphore back - incrementing the semaphore count value. In this case it is desirable for the initial count value to be equal to the maximum count value, indicating that all resources are free.

```
[semphr.h]
```

```
xSemaphoreHandle xSemaphoreCreateCounting
\left(unsigned portBASE TYPE uxMaxCount,
  unsigned portBASE_TYPE uxInitialCount 
);
```
Parameters:

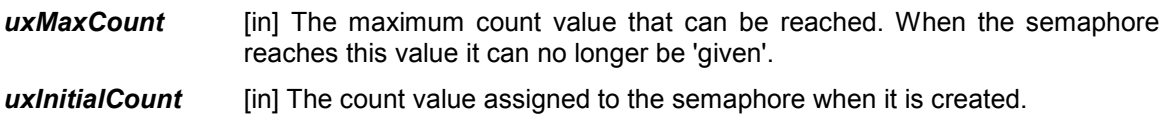

#### Returns:

*xSemaphoreHandle* Handle to the created semaphore. NULL if the semaphore could not be created.

#### **Example:**

```
 void vATask( void * pvParameters )
 {
    xSemaphoreHandle xSemaphore;
    // Semaphore cannot be used before a call to 
xSemaphoreCreateCounting().
    // The max value to which the semaphore can count shall be 10, and the
     // initial value assigned to the count shall be 0.
   xSemaphore = xSemaphoreCreateCounting(10, 0);
    if( xSemaphore != NULL )
     {
        // The semaphore was created successfully.
        // The semaphore can now be used. 
    }
 }
```
### **6.6.3. xSemaphoreCreateMutex**

This is a macro that creates a mutex semaphore by using the existing queue mechanism. Mutexes created using this macro can be accessed using the *xSemaphoreTake( )* and *xSemaphoreGive( )* macros. The *xSemaphoreTakeRecursive( )* and *xSemaphoreGiveRecursive( )* macros should not be used.

Mutexes and binary semaphores are very similar but have some subtle differences: Mutexes include a priority inheritance mechanism, binary semaphores do not. This makes binary semaphores the better choice for implementing synchronization (between tasks or between tasks and an interrupt), and mutexes the better choice for implementing simple mutual exclusion. The priority of a task that 'takes' a mutex can potentially be raised if another task of higher priority attempts to obtain the same mutex. The task that owns the mutex 'inherits' the priority of the task attempting to 'take' the same mutex.

Page 61 of 76

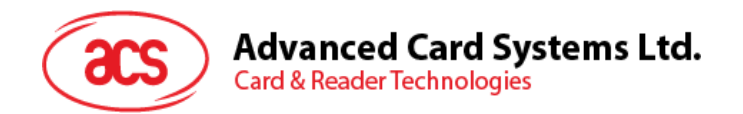

This means the mutex must always be 'given' back - otherwise the higher priority task will never be able to obtain the mutex, and the lower priority task will never 'disinherit' the priority. An example of a mutex being used to implement mutual exclusion is provided on the *xSemaphoreTake( )* documentation page. A binary semaphore need not be given back once obtained, so task synchronization can be implemented by one task/interrupt continuously 'giving' the semaphore while another continuously 'takes' the semaphore. Both mutex and binary semaphores are assigned to variables of type *xSemaphoreHandle* and can be used in any API function that takes a parameter of this type.

[semphr.h]

xSemaphoreHandle xSemaphoreCreateMutex( void );

#### Returns:

*xSemaphoreHandle* Handle to the created semaphore. Should be of type *xSemaphoreHandle*.

#### **Example:**

```
xSemaphoreHandle xSemaphore;
void vATask( void * pvParameters )
{
    // Mutex semaphores cannot be used before a call to 
    // xSemaphoreCreateMutex(). The created mutex is returned.
   xSemaphore = xSemaphoreCreateMutex();
    if( xSemaphore != NULL )
    {
        // The semaphore was created successfully.
        // The semaphore can now be used. 
    }
}
```
### **6.6.4. xSemaphoreCreateRecursiveMutex**

This is a macro that implements a recursive mutex by using the existing queue mechanism. Mutexes created using this macro can be accessed using the *xSemaphoreTakeRecursive( )* and *xSemaphoreGiveRecursive( )* macros. The *xSemaphoreTake( )* and *xSemaphoreGive( )* macros should not be used. A mutex used recursively can be 'taken' repeatedly by the owner. The mutex doesn't become available again until the owner has called *xSemaphoreGiveRecursive( )* for each successful 'take' request. For example, if a task successfully 'takes' the same mutex five (5) times then the mutex will not be available to any other task until it has also 'given' the mutex back exactly five times. This type of semaphore uses a priority inheritance mechanism so a task 'taking' a semaphore MUST ALWAYS 'give' the semaphore back once the semaphore it is no longer required.

[semphr.h]

xSemaphoreHandle xSemaphoreCreateRecursiveMutex( void );

Returns:

*xSemaphoreHandle xSemaphoreHandle* to the created mutex semaphore. Should be of type *xSemaphoreHandle*.

Page 62 of 76

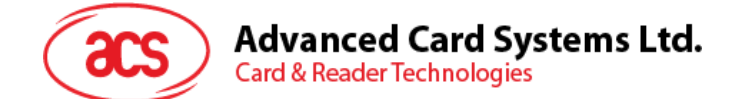

### **Example:**

```
xSemaphoreHandle xMutex;
void vATask( void * pvParameters )
{
    // Semaphore cannot be used before a call to xSemaphoreCreateMutex().
    // This is a macro so pass the variable in directly.
    xMutex = xSemaphoreCreateRecursiveMutex();
    if( xMutex != NULL )
    {
        // The mutex type semaphore was created successfully.
        // The mutex can now be used. 
    }
}
```
### **6.6.5. xSemaphoreTake**

This is a macro to obtain a semaphore. The semaphore must have previously been created with a call to *vSemaphoreCreateBinary( )*, *xSemaphoreCreateMutex( )* or *xSemaphoreCreateCounting( )*.

```
[semphr.h]
signed portBASE_TYPE xSemaphoreTake
\left(xSemaphoreHandle xSemaphore, 
portTickType xBlockTime 
);
```
Parameters:

```
xSemaphore [in] A handle to the semaphore being taken - obtained when the semaphore was 
              created.
```
*xBlockTime* [in] The time in ticks to wait for the semaphore to become available. The macro *portTICK\_RATE\_MS* can be used to convert this to a real time. A block time of zero can be used to poll the semaphore. Specifying the block time as *portMAX\_DELAY* will cause the task to block indefinitely (without a timeout).

#### Returns:

*signed portBASE\_TYPE pdTRUE* if the semaphore was obtained. *pdFALSE* if *xBlockTime* expired without the semaphore becoming available.

#### **Example:**

```
xSemaphoreHandle xSemaphore = NULL;
// A task that creates a semaphore.
void vATask( void * pvParameters )
{
    // Create the semaphore to guard a shared resource. As we are using
    // the semaphore for mutual exclusion we create a mutex semaphore
    // rather than a binary semaphore.
    xSemaphore = xSemaphoreCreateMutex();
}
// A task that uses the semaphore.
void vAnotherTask( void * pvParameters )
{
    // ... Do other things.
```
Page 63 of 76

## **Advanced Card Systems Ltd. Card & Reader Technologies**

```
 if( xSemaphore != NULL )
     {
         // See if we can obtain the semaphore. If the semaphore is not 
available
        // wait 10 ticks to see if it becomes free.
        if( xSemaphoreTake( xSemaphore, ( portTickType ) 10 ) == pdTRUE )
\{ // We were able to obtain the semaphore and can now access the
            // shared resource.
            // ...
            // We have finished accessing the shared resource. Release the 
            // semaphore.
        xSemaphoreGive( xSemaphore );
 }
        else
\{ // We could not obtain the semaphore and can therefore not 
      access
            // the shared resource safely.
 }
    }
 }
```
### **6.6.6. xSemaphoreTakeRecursive**

This is a macro to recursively obtain, or 'take', a mutex type semaphore. The mutex must have previously been created using a call to *xSemaphoreCreateRecursiveMutex( )*. This macro must not be used on mutexes created using *xSemaphoreCreateMutex( )*. A mutex used recursively can be 'taken' repeatedly by the owner. The mutex does not become available again until the owner has called *xSemaphoreGiveRecursive( )* for each successful 'take' request. For example, if a task successfully 'takes' the same mutex five (5) times then the mutex will not be available to any other task until it has also 'given' the mutex back exactly five times.

[semphr.h]

```
portBASE_TYPE xSemaphoreTakeRecursive( 
                                                                                              xSemaphoreHandle xMutex,
                                                                                              portTickType xBlockTime
   ) is a set of the set of the set of the set of the set of the set of the set of the set of the set of the set of the set of the set of the set of the set of the set of the set of the set of the set of the set of the set o
```
Parameters:

- *xMutex* [in] A handle to the mutex being obtained. This is the handle returned by *xSemaphoreCreateRecursiveMutex( )*.
- *xBlockTime* [in] The time in ticks to wait for the semaphore to become available. The macro *portTICK\_RATE\_MS* can be used to convert this to a real time. A block time of zero can be used to poll the semaphore. If the task already owns the semaphore then *xSemaphoreTakeRecursive( )* will return immediately no matter what the value of *xBlockTime*.

Returns:

*portBASE\_TYPE pdTRUE* if the semaphore was obtained. *pdFALSE* if *xBlockTime* expired without the semaphore becoming available.

Page 64 of 76

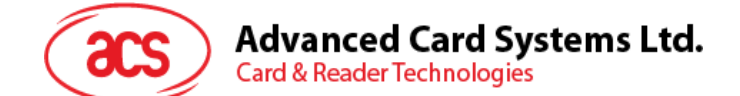

### **Example:**

```
xSemaphoreHandle xMutex = NULL;
 // A task that creates a mutex.
 void vATask( void * pvParameters )
 {
     // Create the mutex to guard a shared resource.
     xMutex = xSemaphoreCreateRecursiveMutex();
 }
 // A task that uses the mutex.
 void vAnotherTask( void * pvParameters )
 {
     // ... Do other things.
     if( xMutex != NULL )
     {
         // See if we can obtain the mutex. If the mutex is not available
         // wait 10 ticks to see if it becomes free. 
         if( xSemaphoreTakeRecursive( xMutex, ( portTickType ) 10 ) == 
pdTRUE )
\{ // We were able to obtain the mutex and can now access the
             // shared resource.
             // ...
// For some reason due to the nature of the code further calls to 
// xSemaphoreTakeRecursive() are made on the same mutex. In real
// code these would not be just sequential calls as this would make
             // no sense. Instead the calls are likely to be buried inside
             // a more complex call structure.
             xSemaphoreTakeRecursive( xMutex, ( portTickType ) 10 );
             xSemaphoreTakeRecursive( xMutex, ( portTickType ) 10 );
             // The mutex has now been 'taken' three times, so will not be 
             // available to another task until it has also been given back
             // three times. Again it is unlikely that real code would have
// these calls sequentially, but instead buried in a more complex
             // call structure. This is just for illustrative purposes.
             xSemaphoreGiveRecursive( xMutex );
             xSemaphoreGiveRecursive( xMutex );
             xSemaphoreGiveRecursive( xMutex );
             // Now the mutex can be taken by other tasks.
         }
         else
\{ // We could not obtain the mutex and can therefore not access
        // the shared resource safely.<br>}
 }
     }
 }
```
## **6.6.7. xSemaphoreGive**

This is a macro to release a semaphore. The semaphore must have previously been created with a call to *vSemaphoreCreateBinary( )*, *xSemaphoreCreateMutex( )* or *xSemaphoreCreateCounting( )*, and obtained using *sSemaphoreTake( )*. This macro must also not be used on semaphores created using *xSemaphoreCreateRecursiveMutex( )*.

Page 65 of 76

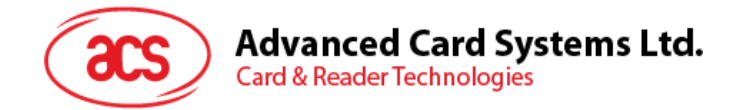

[semphr.h]

signed portBASE TYPE xSemaphoreGive( xSemaphoreHandle xSemaphore );

Parameters:

*xSemaphore* [in] A handle to the semaphore being released. This is the handle returned when the semaphore was created.

Returns:

*signed portBASE\_TYPE pdTRUE* if the semaphore was released. *pdFALSE* if an error occurred. Semaphores are implemented using queues. An error can occur if there is no space on the queue to post a message - indicating that the semaphore was not first obtained correctly.

#### **Example:**

```
xSemaphoreHandle xSemaphore = NULL;
void vATask( void * pvParameters )
 {
    // Create the semaphore to guard a shared resource. As we are using
    // the semaphore for mutual exclusion we create a mutex semaphore
    // rather than a binary semaphore.
    xSemaphore = xSemaphoreCreateMutex();
    if( xSemaphore != NULL )
     {
        if( xSemaphoreGive( xSemaphore ) != pdTRUE )
\{ // We would expect this call to fail because we cannot give
         // a semaphore without first "taking" it!
 }
        // Obtain the semaphore - don't block if the semaphore is not
        // immediately available.
        if( xSemaphoreTake( xSemaphore, ( portTickType ) 0 ) )
\{ // We now have the semaphore and can access the shared 
resource.
            // ...
            // We have finished accessing the shared resource so can free 
      the
            // semaphore.
            if( xSemaphoreGive( xSemaphore ) != pdTRUE )
\{ // We would not expect this call to fail because we must 
      have
            // obtained the semaphore to get here.
 }
        }
    }
}
```
### **6.6.8. xSemaphoreGiveRecursive**

This is a macro to recursively release, or 'give', a mutex type semaphore. The mutex must have previously been created using a call to *xSemaphoreCreateRecursiveMutex( ).* This macro must not be

Page 66 of 76

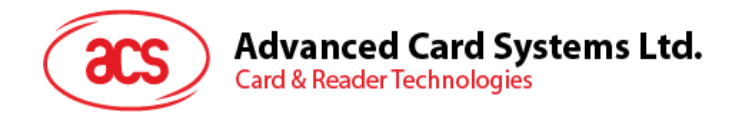

used on mutexes created using *xSemaphoreCreateMutex( ).* A mutex used recursively can be 'taken' repeatedly by the owner. The mutex doesn't become available again until the owner has called *xSemaphoreGiveRecursive( )* for each successful 'take' request. For example, if a task successfully 'takes' the same mutex five (5) times then the mutex will not be available to any other task until it has also 'given' the mutex back exactly five times.

[semphr.h]

portBASE TYPE xSemaphoreGiveRecursive( xSemaphoreHandle xMutex );

#### Parameters:

*xMutex* [in] A handle to the mutex being released, or 'given'. This is the handle returned by *xSemaphoreCreateRecursiveMutex( )*.

#### Returns:

**portBASE\_TYPE** pdTRUE if the semaphore was successfully given.

#### **Example:**

```
xSemaphoreHandle xMutex = NULL;
 // A task that creates a mutex.
 void vATask( void * pvParameters )
 {
     // Create the mutex to guard a shared resource.
     xMutex = xSemaphoreCreateRecursiveMutex();
 }
 // A task that uses the mutex.
 void vAnotherTask( void * pvParameters )
 {
     // ... Do other things.
     if( xMutex != NULL )
     {
         // See if we can obtain the mutex. If the mutex is not available
         // wait 10 ticks to see if it becomes free. 
         if( xSemaphoreTakeRecursive( xMutex, ( portTickType ) 10 ) == 
pdTRUE )
\{ // We were able to obtain the mutex and can now access the
             // shared resource.
            11 ...
             // For some reason due to the nature of the code further calls 
          to 
             // xSemaphoreTakeRecursive() are made on the same mutex. In 
        real
             // code these would not be just sequential calls as this would 
           make
             // no sense. Instead the calls are likely to be buried inside
             // a more complex call structure.
             xSemaphoreTakeRecursive( xMutex, ( portTickType ) 10 );
             xSemaphoreTakeRecursive( xMutex, ( portTickType ) 10 );
             // The mutex has now been 'taken' three times, so will not be 
             // available to another task until it has also been given back
```
Page 67 of 76

## **Advanced Card Systems Ltd. Card & Reader Technologies**

```
 // three times. Again it is unlikely that real code would have
             // these calls sequentially, it would be more likely that the 
      calls
             // to xSemaphoreGiveRecursive() would be called as a call stack
             // unwound. This is just for demonstrative purposes.
             xSemaphoreGiveRecursive( xMutex );
             xSemaphoreGiveRecursive( xMutex );
             xSemaphoreGiveRecursive( xMutex );
            // Now the mutex can be taken by other tasks.
         }
       else<br>{
\{ // We could not obtain the mutex and can therefore not access
            // the shared resource safely.
        }
    }
}
```
Page 68 of 76

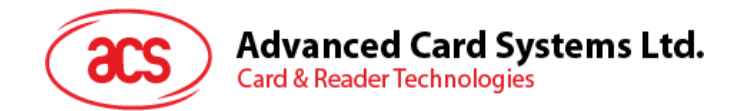

# **6.7. Software Timers**

Timer functionality is provided by a timer service/daemon task. Many of the public FreeRTOS timer API functions send commands to the timer service task though a queue called the timer command queue. The timer command queue is private to the kernel itself and is not directly accessible to application code. The length of the timer command queue is set by the code. The length of the timer command queue is set by the *configTIMER\_QUEUE\_LENGTH* configuration constant. The timer service/daemon task priority is set by the *configTIMER\_TASK\_PRIORITY* configuration constant.

### **6.7.1. xTimerCreate**

This function creates a new software timer instance. This allocates the storage required by the new timer, initializes the new timer's internal state, and returns a handle by which the new timer can be referenced. Timers are created in the dormant state. The *xTimerStart( )*, *xTimerReset( )* and *xTimerChangePeriod( )* API functions can all be used to transition a timer into the active state.

[timers.h]

xTimerHandle xTimerCreate( const signed char \*pcTimerName, portTickType xTimerPeriod, unsigned portBASE TYPE uxAutoReload, void \* pvTimerID, tmrTIMER CALLBACK pxCallbackFunction );

Parameters:

- **pcTimerName** [in] A text name that is assigned to the timer. This is done purely to assist debugging. The kernel itself only ever references a timer by its handle, and never by its name.
- *xTimerPeriod* [in] The timer period. The time is defined in tick periods so the constant *portTICK\_RATE\_MS* can be used to convert a time that has been specified in milliseconds. For example, if the timer must expire after 100 ticks, then *xTimerPeriod* should be set to 100. Alternatively, if the timer must expire after 500ms, then *xPeriod* can be set to *(500*/*portTICK\_RATE\_MS)* provided *configTICK\_RATE\_HZ* is less than or equal to 1000.
- *uxAutoReload* [in] If *uxAutoReload* is set to *pdTRUE*, then the timer will expire repeatedly with a frequency set by the *xTimerPeriod* parameter. If *uxAutoReload* is set to *pdFALSE*, then the timer will be a one-shot and enter the dormant state after it expires.
- *pvTimerID* [in] An identifier that is assigned to the timer being created. Typically this would be used in the timer callback function to identify which timer expired when the same callback function is assigned to more than one timer.
- *pxCallbackFunction* [in] The function to call when the timer expires. Callback functions must have the prototype defined by *tmrTIMER\_CALLBACK*, which is "*void vCallbackFunction( xTimerHandle xTimer );*".

Returns:

*xTimerHandle* If the timer is successfully create then a handle to the newly created timer is returned. If the timer cannot be created (because either there is insufficient FreeRTOS heap remaining to allocate the timer structures, or the timer

Page 69 of 76

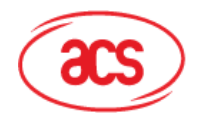

period was set to 0) then 0 is returned.

#### **Example:**

```
#define NUM_TIMERS 5
 /* An array to hold handles to the created timers. */
xTimerHandle xTimers[ NUM_TIMERS ];
 /* An array to hold a count of the number of times each timer expires. */
long lExpireCounters[ NUM TIMERS ] = { 0 };
 /* Define a callback function that will be used by multiple timer 
  instances. 
The callback function does nothing but count the number of times the 
associated timer expires, and stop the timer once the timer has expired
10 times. */void vTimerCallback( xTimerHandle pxTimer )
 {
 long lArrayIndex;
const long xMaxExpiryCountBeforeStopping = 10;
     /* Optionally do something if the pxTimer parameter is NULL. */
     configASSERT( pxTimer );
     /* Which timer expired? */
     lArrayIndex = ( long ) pvTimerGetTimerID( pxTimer );
    /* Increment the number of times that pxTimer has expired. */
     lExpireCounters[ lArrayIndex ] += 1;
     /* If the timer has expired 10 times then stop it from running. */
     if( lExpireCounters[ lArrayIndex ] == xMaxExpiryCountBeforeStopping )
\{ /* Do not use a block time if calling a timer API function from a
         timer callback function, as doing so could cause a deadlock! */
         xTimerStop( pxTimer, 0 );
     }
 }
void main( void )
 {
long x;
    /* Create then start some timers. Starting the timers before the
  scheduler
     has been started means the timers will start running immediately that
     the scheduler starts. */
    for(x = 0; x < NUM TIMERS; x++ )
\{xTimers[ x ] = xTimerCreate( "Timer", /* Just a text name, not used by the kernel.*/
                    ( 100 * x ), /* The timer period in ticks.*/ pdTRUE, /* The timers will auto-reload themselves when 
                they expire. */
                     ( void * ) x, /* Assign each timer a unique id equal to 
                   its array index. */
                    vTimerCallback /* Each timer calls the same callback 
                  when it expires. */
) ; \overline{\phantom{a}}
```
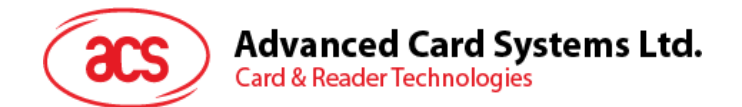

```
if(xTimers[x] == NULL) {
            /* The timer was not created. */ }
        else<br>{
\{ /* Start the timer. No block time is specified, and even if 
       one was, it would be ignored because the scheduler has not 
yet been started. */
            if( xTimerStart( xTimers[ x ], 0 ) != pdPASS )
{
            /* The timer could not be set into the Active state. */ }
         }
     }
     /* \ldots Create tasks here.
      ... */
     /* Starting the scheduler will start the timers running as they have 
already been set into the active state. */
     xTaskStartScheduler();
     /* Should not reach here. */
    for(i; j);
 }
```
### **6.7.2. xTimerIsTimerActive**

This function Queries a timer to see if it is active or dormant.

A timer will be dormant if:

- 1. It has been created but not started, or
- 2. It is an expired on-shot timer that has not been restarted.

```
[timers.h]
```
portBASE TYPE xTimerIsTimerActive( xTimerHandle xTimer );

Parameters:

*xTimer* [in] The timer being queried.

```
Returns:
```
**portBASE TYPE** *pdFALSE* will be returned if the timer is dormant. A value other than *pdFALSE* will be returned if the timer is active.

#### **Example:**

```
/* This function assumes xTimer has already been created. */
void vAFunction( xTimerHandle xTimer )
 {
     if( xTimerIsTimerActive( xTimer ) != pdFALSE ) 
 /*or more simply and equivalently "if( xTimerIsTimerActive( xTimer ) )" */
```
Page 71 of 76

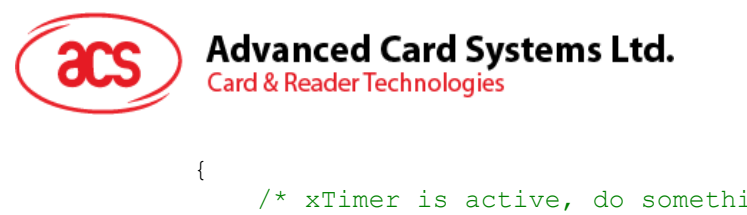

```
 /* xTimer is active, do something. */
 }
      else
      {
          /* xTimer is not active, do something else. */
      } 
 }
```
## **6.7.3. xTimerStart**

This function starts a timer that was previously created using the *xTimerCreate( )* API function. If the timer had already been started and was already in the active state, then *xTimerStart( )* has equivalent functionality to the *xTimerReset( )* API function. Starting a timer ensures the timer is in the active state. If the timer is not stopped, deleted, or reset in the meantime, the callback function associated with the timer will get called 'n 'ticks after *xTimerStart( )* was called, where 'n' is the timers defined period.

[timers.h]

portBASE TYPE xTimerStart( xTimerHandle xTimer, portTickType xBlockTime );

Parameters:

*xTimer* [in] The handle of the timer being started/restarted.

*xBlockTime* [in] Specifies the time, in ticks, that the calling task should be held in the Blocked state to wait for the start command to be successfully sent to the timer command queue, should the queue already be full when *xTimerStart( )* was called.

Returns:

*portBASE TYPE pdFAIL* will be returned if the start command could not be sent to the timer command queue even after *xBlockTime* ticks had passed. *pdPASS* will be returned if the command was successfully sent to the timer command queue. When the command is actually processed will depend on the priority of the timer service/daemon task relative to other tasks in the system, although the timers expiry time is relative to when *xTimerStart( )* is actually called.

### **6.7.4. xTimerStop**

This function stops a timer that was previously started using either of the *xTimerStart( )*, *xTimerReset( )* and *xTimerChangePeriod( )* API functions.

[timers.h]

portBASE TYPE xTimerStop( xTimerHandle xTimer, portTickType xBlockTime );

Parameters:

*xTimer* [in] The handle of the timer being stopped.

*xBlockTime* [in] Specifies the time, in ticks, that the calling task should be held in the Blocked state to wait for the stop command to be successfully sent to the timer command queue, should the queue already be full when *xTimerStop( )* was called.

Page 72 of 76
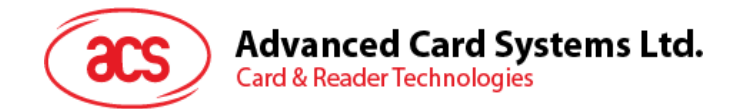

Returns:

```
portBASE TYPE pdFAIL will be returned if the stop command could not be sent to the timer
                  command queue even after xBlockTime ticks had passed. pdPASS will be 
                  returned if the command was successfully sent to the timer command queue. 
                  When the command is actually processed will depend on the priority of the timer 
                  service/daemon task relative to other tasks in the system.
```
## **6.7.5. xTimerChangePeriod**

This function changes the period of a timer that was previously created using the *xTimerCreate( )* API function. *xTimerChangePeriod( )* can be called to change the period of an active or dormant state timer.

```
[timers.h]
portBASE_TYPE_xTimerChangePeriod( xTimerHandle xTimer,
                                   portTickType xNewPeriod,
                                  portTickType xBlockTime );
```
Parameters:

*xTimer* [in] The handle of the timer that is having its period changed.

- *xNewPeriod* [in] The new period for *xTimer*. Timer periods are specified in tick periods, so the constant *portTICK\_RATE\_MS* can be used to convert a time that has been specified in milliseconds. For example, if the timer must expire after 100 ticks, then *xNewPeriod* should be set to 100. Alternatively, if the timer must expire after 500ms, then *xNewPeriod* can be set to *(500/portTICK\_RATE\_MS)* provided *configTICK\_RATE\_HZ* is less than or equal to 1000.
- *xBlockTime* [in] Specifies the time, in ticks, that the calling task should be held in the *Blocked*  state to wait for the change period command to be successfully sent to the timer command queue, should the queue already be full when *xTimerChangePeriod( )* was called.

Returns:

**portBASE\_TYPE** *pdFAIL* will be returned if the change period command could not be sent to the timer command queue even after *xBlockTime* ticks had passed. *pdPASS* will be returned if the command was successfully sent to the timer command queue. When the command is actually processed will depend on the priority of the timer service/daemon task relative to other tasks in the system.

### **Example:**

```
/* This function assumes xTimer has already been created. If the timer
referenced by xTimer is already active when it is called, then the timer 
is deleted. If the timer referenced by xTimer is not active when it is
called, then the period of the timer is set to 500ms and the timer is
started. */
void vAFunction( xTimerHandle xTimer )
{
     if( xTimerIsTimerActive( xTimer ) != pdFALSE ) 
/* or more simply and equivalently "if( xTimerIsTimerActive( xTimer ) )" */
     {
        /* xTimer is already active - delete it. */
         xTimerDelete( xTimer );
     }
     else
```
Page 73 of 76

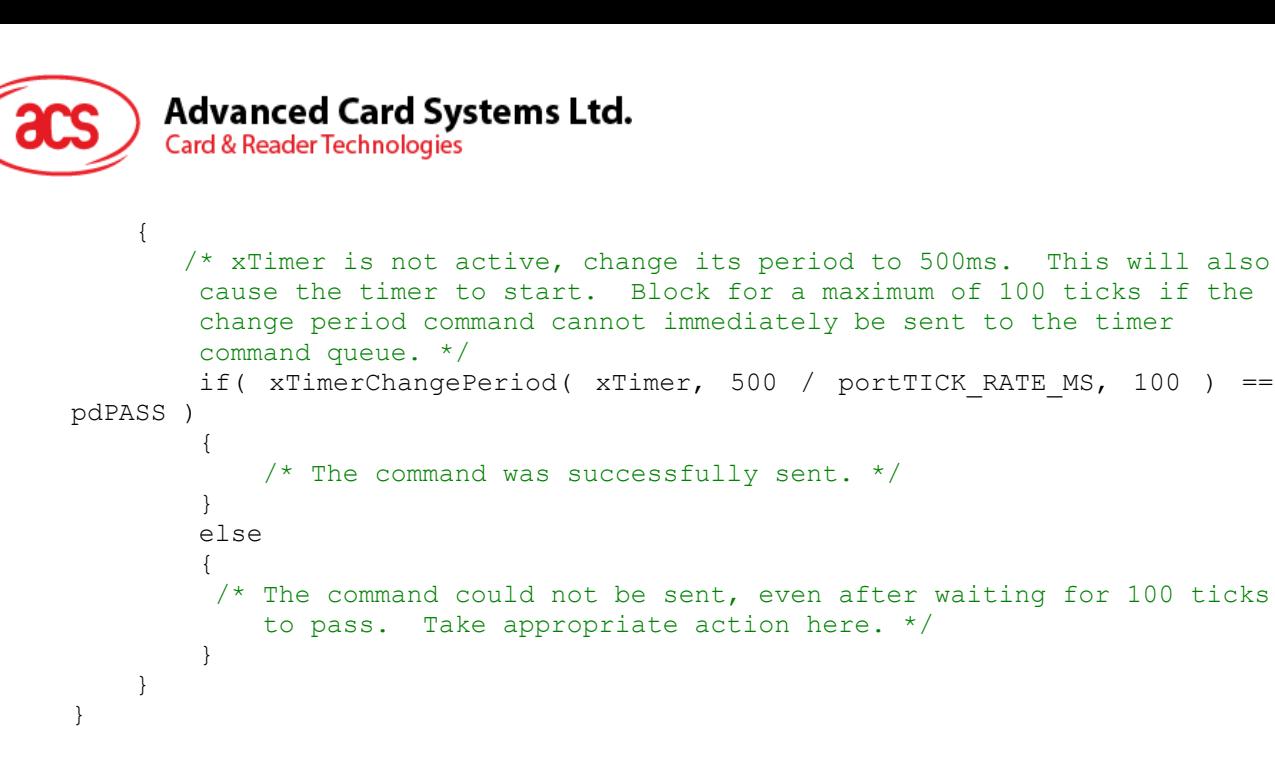

## **6.7.6. xTimerDelete**

This function deletes a timer that was previously created using the *xTimerCreate( )* API function.

[timers.h]

portBASE TYPE xTimerDelete( xTimerHandle xTimer, portTickType xBlockTime );

Parameters:

*xTimer* [in] The handle of the timer being deleted.

*xBlockTime* [in] Specifies the time, in ticks, that the calling task should be held in the Blocked state to wait for the delete command to be successfully sent to the timer command queue, should the queue already be full when *xTimerDelete( )* was called.

Returns:

*portBASE\_TYPE pdFAIL* will be returned if the delete command could not be sent to the timer command queue even after *xBlockTime* ticks had passed. *pdPASS* will be returned if the command was successfully sent to the timer command queue. When the command is actually processed will depend on the priority of the timer service/daemon task relative to other tasks in the system.

### **6.7.7. xTimerReset**

This function re-starts a timer that was previously created using the *xTimerCreate( )* API function. If the timer had already been started and was already in the active state, then *xTimerReset( )* will cause the timer to re-evaluate its expiry time so that it is relative to when *xTimerReset( )* was called. If the timer was in the dormant state then *xTimerReset( )* has equivalent functionality to the *xTimerStart( )* API function. Resetting a timer ensures the timer is in the active state. If the timer is not stopped, deleted, or reset in the meantime, the callback function associated with the timer will get called 'n' ticks after *xTimerReset( )* was called, where 'n' is the timers defined period.

```
[timers.h]
portBASE TYPE xTimerReset( xTimerHandle xTimer, portTickType xBlockTime );
```
#### Parameters:

*xTimer* [in] The handle of the timer being reset/started/restarted.

Page 74 of 76

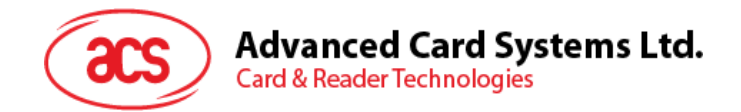

*xBlockTime* [in] Specifies the time, in ticks, that the calling task should be held in the Blocked state to wait for the reset command to be successfully sent to the timer command queue, should the queue already be full when xTimerReset() was called.

Returns:

*portBASE TYPE pdFAIL* will be returned if the reset command could not be sent to the timer command queue even after *xBlockTime* ticks had passed. *pdPASS* will be returned if the command was successfully sent to the timer command queue. When the command is actually processed will depend on the priority of the timer service/daemon task relative to other tasks in the system, although the timers expiry time is relative to when *xTimerReset( )* is actually called.

#### **Example:**

```
/* When a key is pressed, an LCD back-light is switched on. If 5 seconds 
pass 
without a key being pressed, then the LCD back-light is switched off. In
this case, the timer is a one-shot timer. */
xTimerHandle xBacklightTimer = NULL;
/* The callback function assigned to the one-shot timer. In this case the
parameter is not used. */
void vBacklightTimerCallback( xTimerHandle pxTimer )
{
     /* The timer expired, therefore 5 seconds must have passed since a key
     was pressed. Switch off the LCD back-light. */
     vSetBacklightState( BACKLIGHT_OFF );
}
/* The key press event handler. */
void vKeyPressEventHandler( char cKey )
{
     /* Ensure the LCD back-light is on, then reset the timer that is
     responsible for turning the back-light off after 5 seconds of 
     key inactivity. Wait 10 ticks for the command to be successfully sent
     if it cannot be sent immediately. */
     vSetBacklightState( BACKLIGHT_ON );
     if( xTimerReset( xBacklightTimer, 10 ) != pdPASS )
     {
       /* The reset command was not executed successfully. Take appropriate
          action here. */
 }
    /* Perform the rest of the key processing here. */} 
void main( void )
{
long x;
     /* Create then start the one-shot timer that is responsible for turning
     the back-light off if no keys are pressed within a 5 second period. */
    xBacklightTimer = xTimerCreate(<br>"BacklightTimer", \frac{1}{x} Just
                           \frac{1}{2} Just a text name, not used by the kernel. */
      ( 5000 / portTICK_RATE_MS), /* The timer period in ticks. */<br>pdFALSE, \frac{1}{2} /* The timer is a one-shot timer.
                                   /* The timer is a one-shot timer. */
```

```
Page 75 of 76
```
### **Advanced Card Systems Ltd. Card & Reader Technologies**

```
0, \frac{1}{2} \frac{1}{2} \frac{1}{2} \frac{1}{2} The id is not used by the callback so can
                take any value. */
       vBacklightTimerCallback /* The callback function that switches the 
                 LCD back-light off. */
) \mathbf{r} if( xBacklightTimer == NULL )
     {
        /* The timer was not created. */ }
    else
     {
        /* Start the timer. No block time is specified, and even if one was
        it would be ignored because the scheduler has not yet been
        started. */
        if( xTimerStart( xBacklightTimer, 0 ) != pdPASS )
\{/* The timer could not be set into the Active state. */ }
    }
   /* \dots Create tasks here.
     ... */
    /* Starting the scheduler will start the timer running as it has already
    been set into the active state. */
    xTaskStartScheduler();
    /* Should not reach here. */
   for(;; );
```
# **6.7.8. pvTimerGetTimerID**

This function returns the ID assigned to the timer. IDs are assigned to timers using the *pvTimerID* parameter of the call to *xTimerCreate( )* that was used to create the timer. If the same callback function is assigned to multiple timers then the timer ID can be used within the callback function to identify which timer actually expired.

[timers.h]

}

void \*pvTimerGetTimerID( xTimerHandle xTimer );

Parameters:

**xTimer** [in] The timer being queried.

Returns:

*void* **\*** The ID assigned to the timer being queried.

Page 76 of 76